# Metody bezsiatkowe i inne metody komputerowe na tle MES

Sławomir Milewskislawek@L5.pk.edu.pl

Piotr Plucińskipplucin@L5.pk.edu.pl

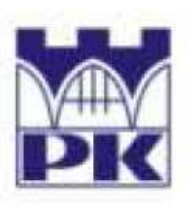

POLITECHNIK A KRAKOWSKA im. T. Kościuszki Wydział Inżynierii Ladowej ul. Warszawska 24, 31-155 Kraków tel. 012 628 2546/2929, fax: 012 628 2034, e-mail: L-5@pk.edu.pl Instytut Technologii Informatycznych w Inżynierii Lądowej

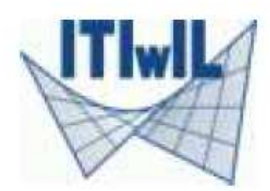

 $(L-5)$ 

# **Wprowadzenie**

**M**etoda **E**lementów **S**kończonych **MES**

- ♦ Ogólna, najbardziej rozpowszechniona, najbardziej rozwinięta
- ♦ Podstawa większości programów komercyjnych (Abaqus, Adina, Ansys, Diana, FELT, Feap, Mark, Robot, …)
- Stosowana przy większości zada<sup>ń</sup> inżynierskich mechaniki i fizyki
- $\blacklozenge$  Rozwinięte klasy i typy elementów skończonych, podstawy matematyczne, opracowanie wyników, metody szacowania błędów

# Wprowadzenie

# Dlaczego mówimy o **innych metodach komputerowych?**

- ♦ Względy **historyczne** (MES nie jest najstarsza…)
- ◆ Względy **dydaktyczne** (łatwiej rozwiązać zadanie "ręcznie" za pomocą np. metody różnic skończonych)
- $\begin{array}{c} \bullet \\ \bullet \end{array}$  Względy **praktyczne**
	- Niektóre **zastosowania** (analiza płyt, ruchomy brzeg, szczelina, …)
	- Dostępne **oprogramowanie** (własne lub komercyjne)
	- **Kombinacje** metod (np. MES + BMRS)
	- Potrzeba **weryfikacji** oblicze<sup>ń</sup> MES inn<sup>ą</sup> metod<sup>ą</sup>
- $\blacklozenge$  **Efektywność** <sup>i</sup>**szybkość** algorytmu
	- Potrzeba częstej przebudowy siatki (adaptacja)
	- Dokładność rozwiązania i jego pochodnych (nadzbieżność)
	- Końcowe opracowanie wyników (podejście hybrydowe)
- ♦ Aktualne **trendy w nauce** (metody bezsiatkowe)

# **Kryteria klasyfikacji metod obliczeniowych**

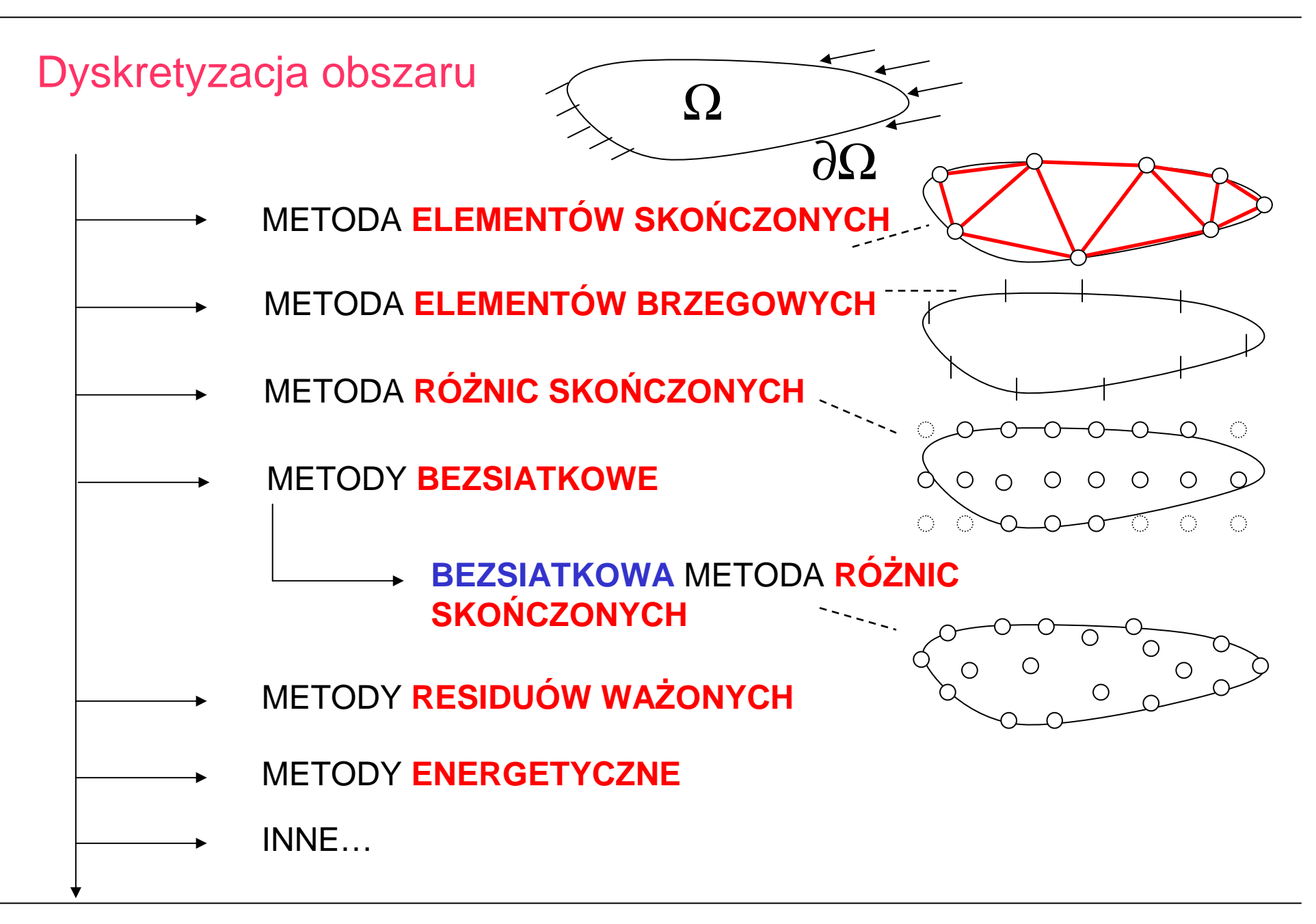

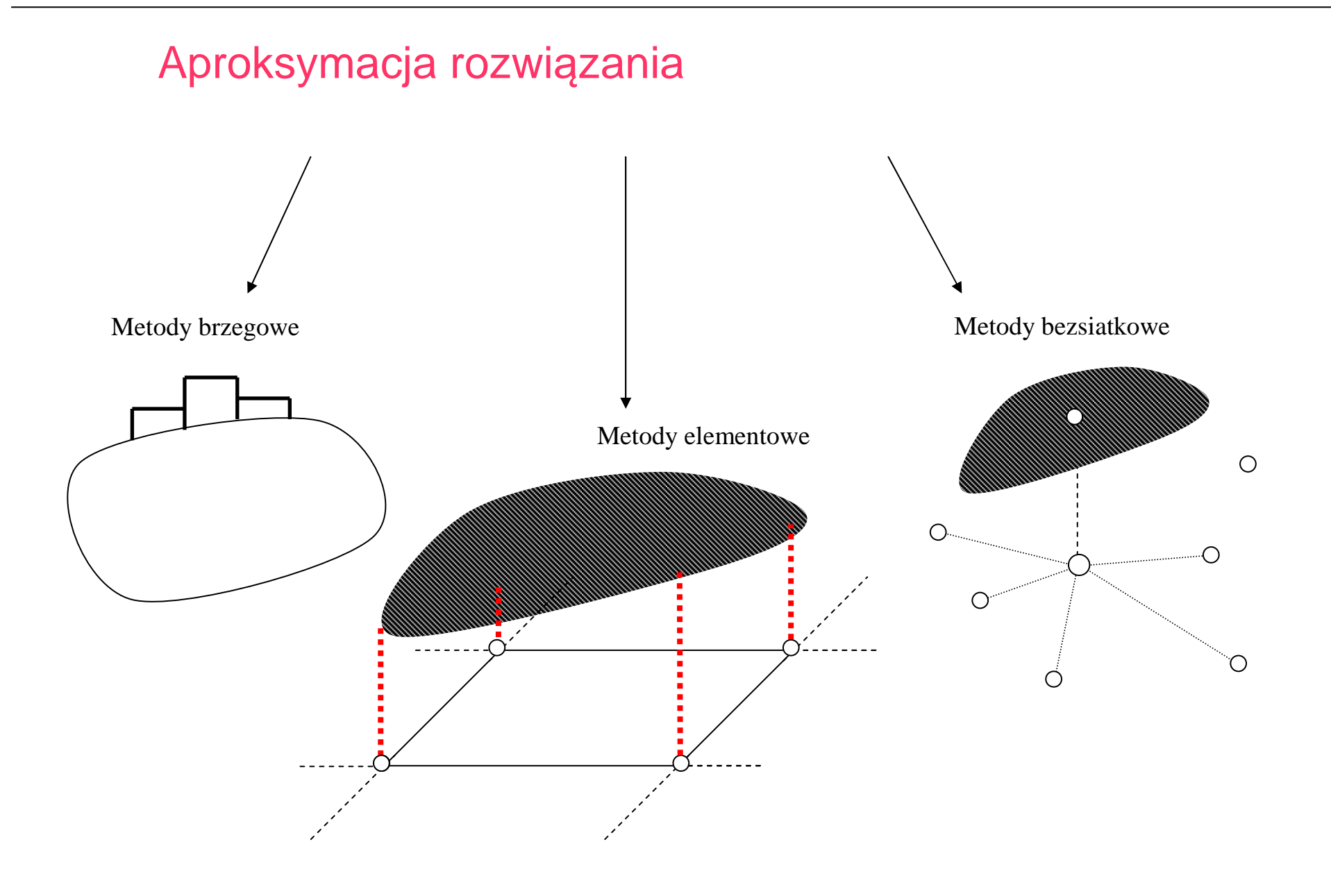

# Klasyfikacja metod komputerowych

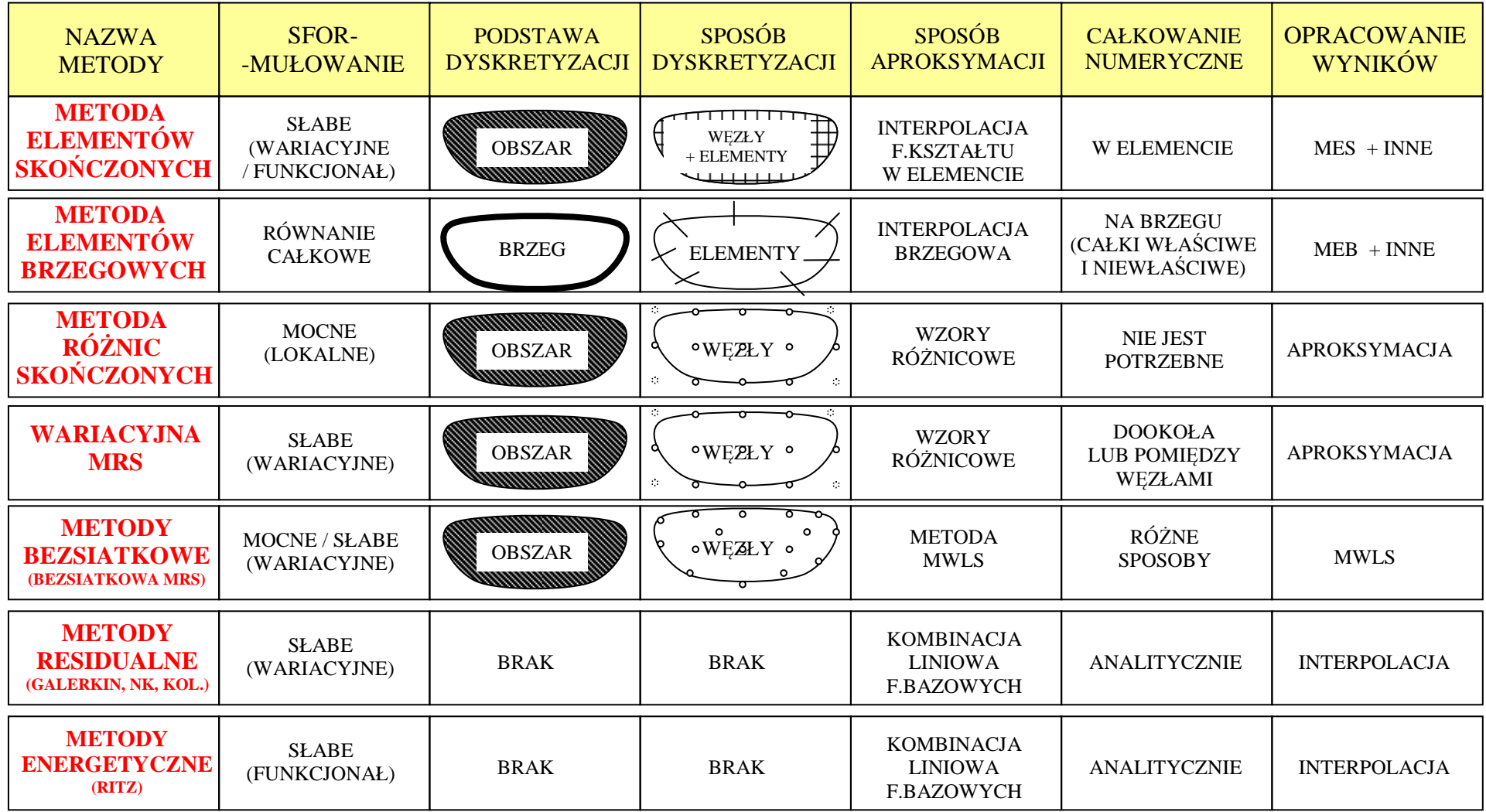

# **Metoda różnic skończonych wersja lokalna**

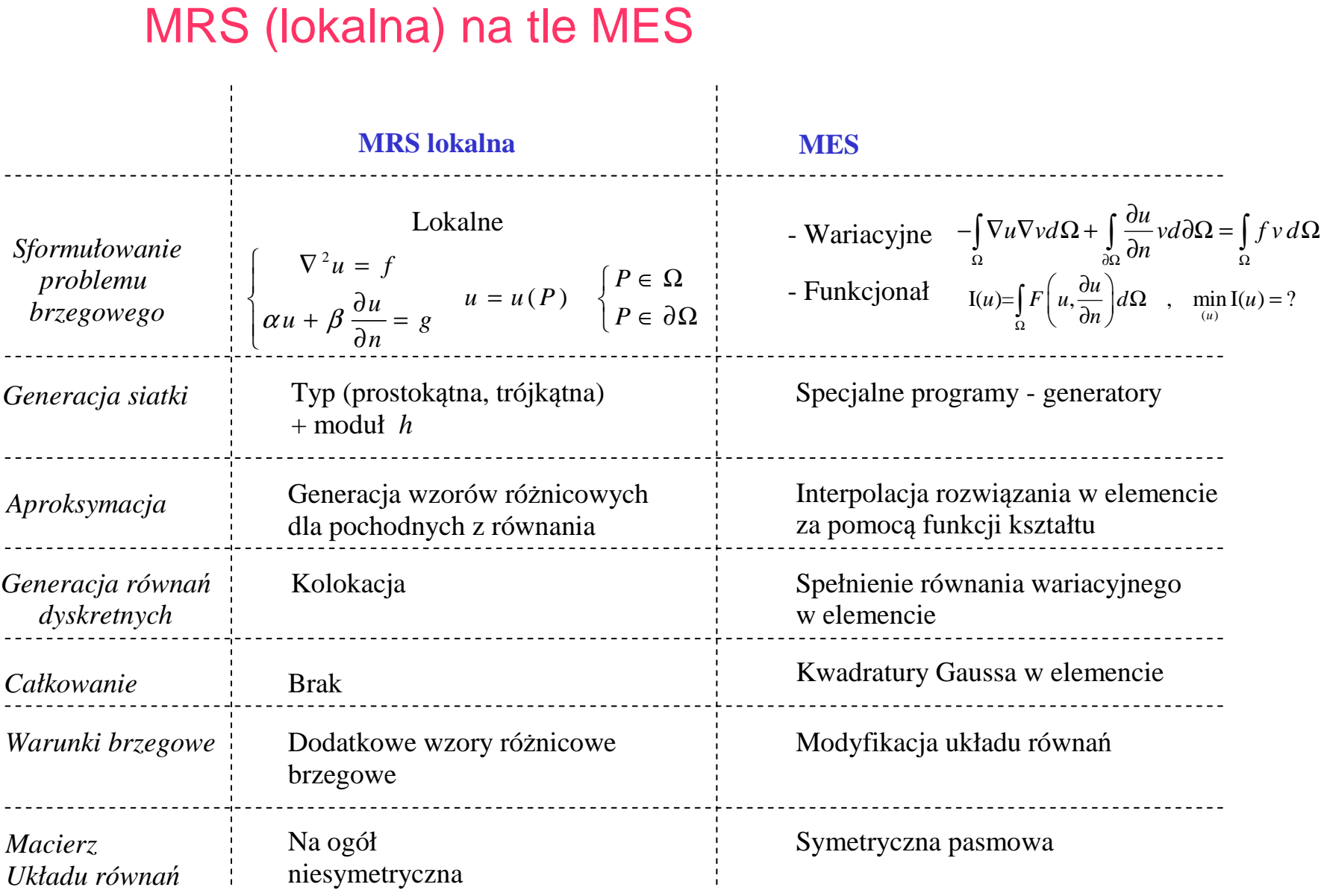

# Etapy MRS – generacja siatki

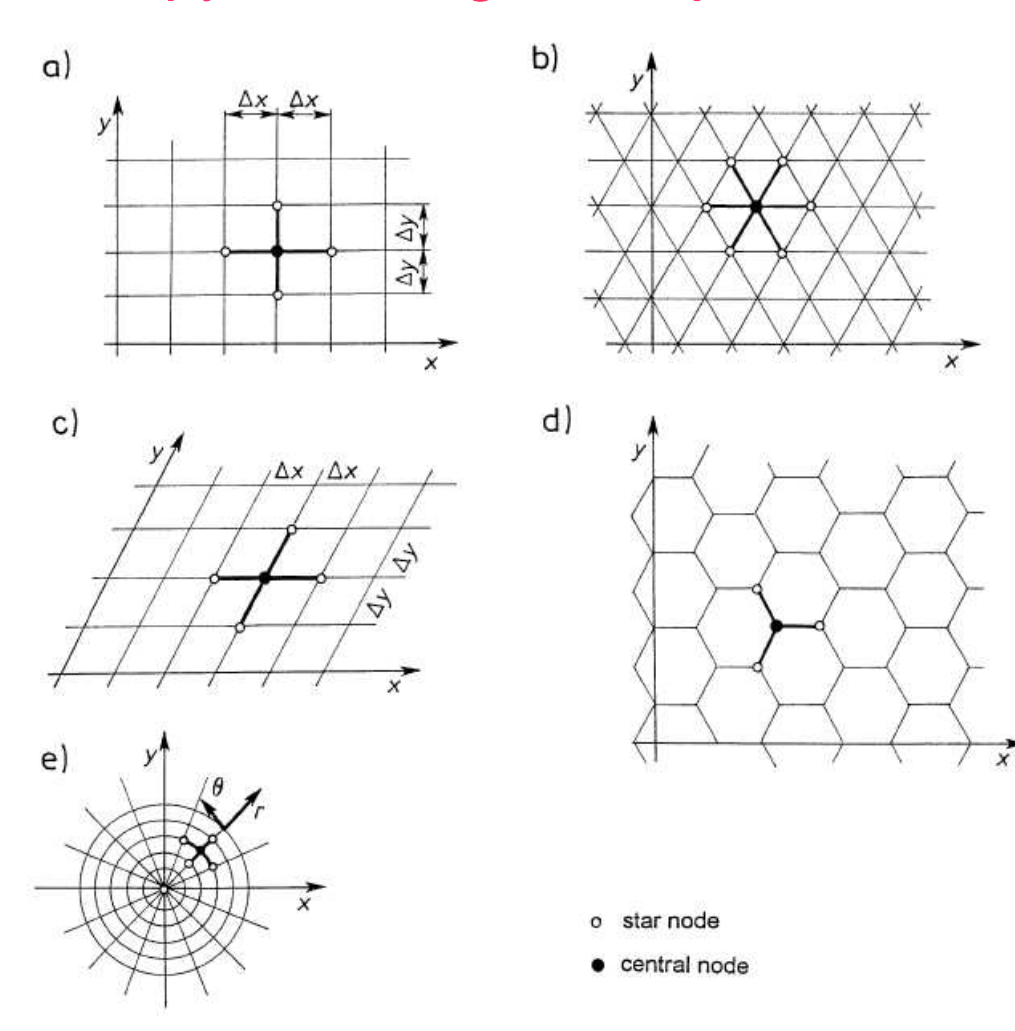

*Źródło: Orkisz J., "Finite Difference Method", part III in Handbook of Computational Mechanics, ed: Kleiber, Springer, 1998* 

### Etapy MRS – generacja wzorów różnicowych

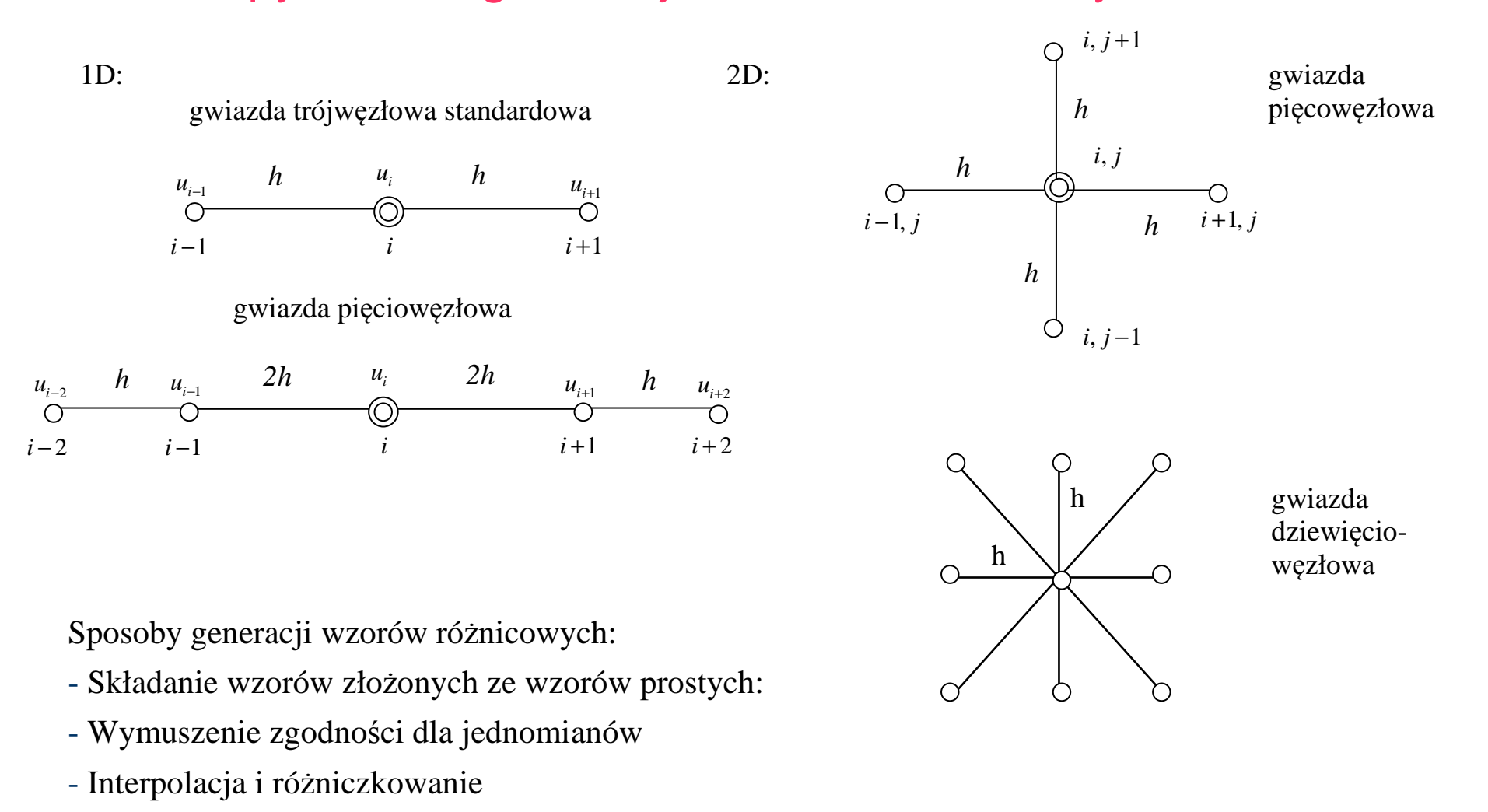

- Metoda współczynników nieoznaczonych ("metoda Taylora")

# Generacja wzorów różnicowych – przykłady obliczeń 1D

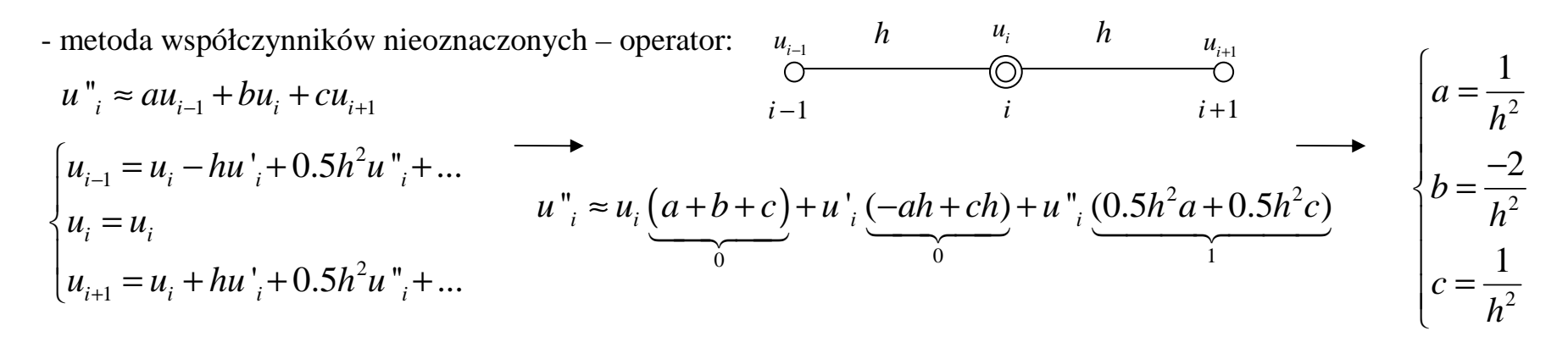

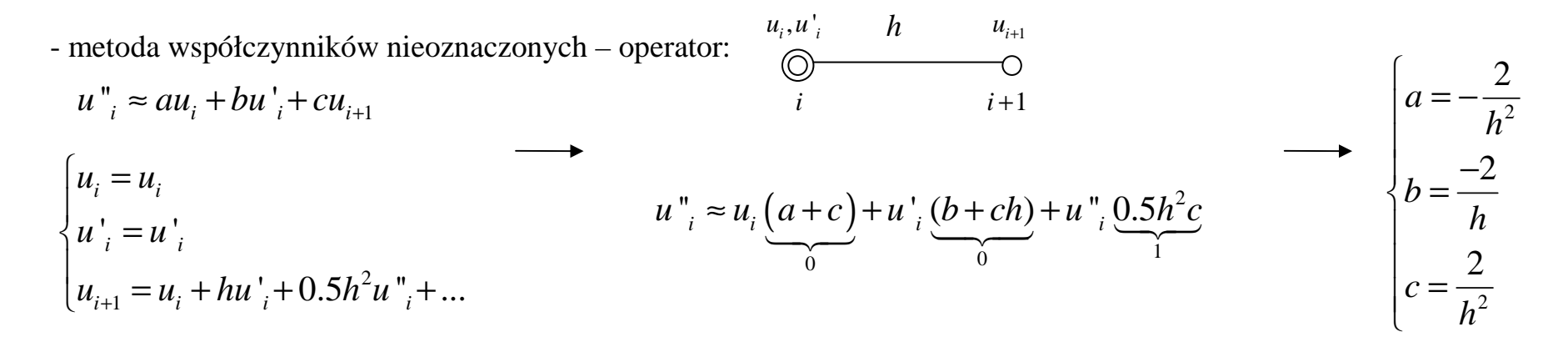

- składanie operatorów

$$
u'_{i} \approx \frac{u_{i+1} - u_{i-1}}{2h} \quad \to \quad u''_{i} \approx (u'_{i})' = \frac{u_{i-1} - 2u_{i} + u_{i+1}}{h^{2}} \quad \to \quad u'''_{i} \approx (u''_{i})' \quad \dots
$$

# Generacja wzorów różnicowych – przykłady obliczeń 2D

- methoda współczynników nieoznaczonych – operator:  
\n
$$
\nabla^2 u_{i,j} = (u^{\prime \prime}_{xx})_{i,j} + (u^{\prime \prime}_{yy})_{i,j} \approx au_{i-1,j} + bu_{i,j-1} + cu_{i+1,j} + du_{i,j+1} + eu_{i,j}
$$
\n
$$
\begin{bmatrix}\nu_{i-1,j} = u_{i,j} - h(u^{\prime \prime}_{x})_{i,j} + 0.5h^2 (u^{\prime \prime}_{xx})_{i,j} + ... & 0 & h \\
u_{i,j-1} = u_{i,j} - h(u^{\prime \prime}_{y})_{i,j} + 0.5h^2 (u^{\prime \prime}_{yy})_{i,j} + ... & 0 & h & i+1, j \\
u_{i+1,j} = u_{i,j} + h(u^{\prime \prime}_{x})_{i,j} + 0.5h^2 (u^{\prime \prime}_{xx})_{i,j} + ... & 0 & i, j-1 \\
u_{i,j+1} = u_{i,j} + h(u^{\prime \prime}_{y})_{i,j} + 0.5h^2 (u^{\prime \prime}_{yy})_{i,j} + ... & 0 & i, j-1 \\
u_{i,j} = u_{i,j} & (a+b+c+d+e) + (u^{\prime \prime}_{x})_{i,j} \left(-ha+hc\right) + (u^{\prime \prime}_{y})_{i,j} \left(-hb+hd\right) + ... \\
\nabla^2 u_{i,j} = u_{i,j} \frac{(a+b+c+d+e)}{0} + (u^{\prime \prime}_{x})_{i,j} \left(-ha+hc\right) + (u^{\prime \prime}_{y})_{i,j} \left(-hb+hd\right) + ... \\
\vdots & \vdots & \ddots & \vdots \\
a = b = c = d = \frac{1}{h^2} \\
... + (u^{\prime \prime}_{x}) \cdot (0.5h^2a + 0.5h^2c) + (u^{\prime \prime}_{x}) \cdot (0.5h^2b + 0.5h^2d) + ... & 0 & 0\n\end{bmatrix}
$$

$$
\ldots + (u^{(n)})_{i,j} \underbrace{(0.5h^2a + 0.5h^2c)}_{1} + (u^{(n)})_{i,j} \underbrace{(0.5h^2b + 0.5h^2d)}_{1}
$$
 
$$
e = -\frac{4}{h^2}
$$

- składanie operatorów

$$
(u^{w}_{xx})_{i,j} \approx \frac{u_{i-1,j} - 2u_{i,j} + u_{i+1,j}}{h^2} , (u^{w}_{yy})_{i,j} \approx \frac{u_{i,j-1} - 2u_{i,j} + u_{i,j+1}}{h^2} \rightarrow
$$
  

$$
\rightarrow \nabla^2 u_{i,j} = (u^{w}_{xx})_{i,j} + (u^{w}_{yy})_{i,j} \approx \frac{u_{i-1,j} + u_{i,j-1} + u_{i+1,j} + u_{i,j+1} - 4u_{i,j}}{h^2}
$$

# Etapy MRS – generacja równań różnicowych

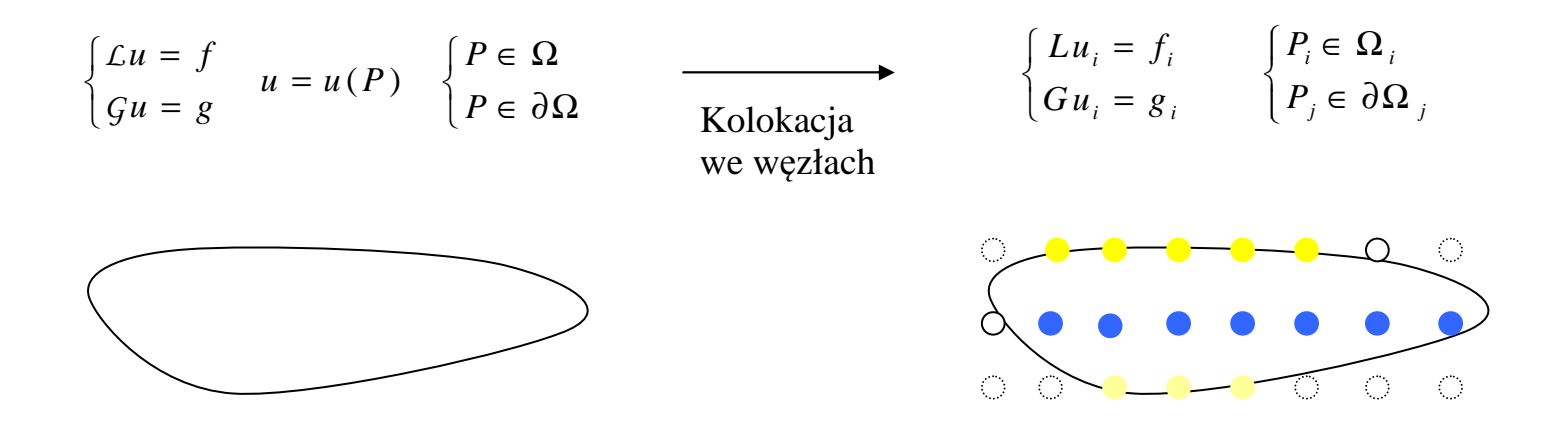

### Uwzględnienie warunków brzegowych

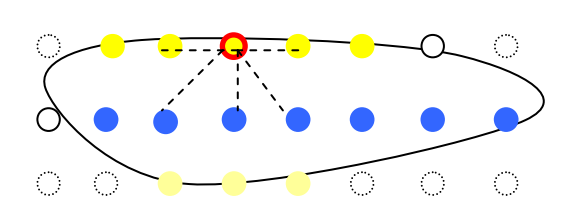

Operator budowany tylkona **węzłach wewnętrznych**

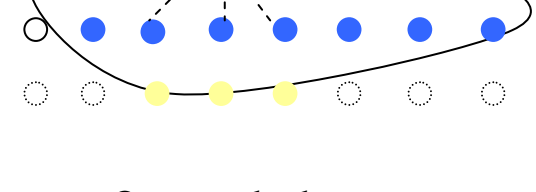

Operator budowany na **węzłach wewnętrznych**- z wykorzystaniem**uogólnionych stopni swobody**

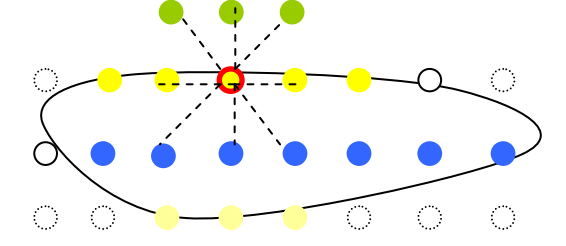

Operator budowany na **węzłach wewnętrznych**i **zewnętrznych"fikcyjnych" <sup>w</sup>ęzłach**

# Zginana belka – równanie II rzędu

sformułowanie matematyczne – równanie różniczkowe zwyczajne II rzędu

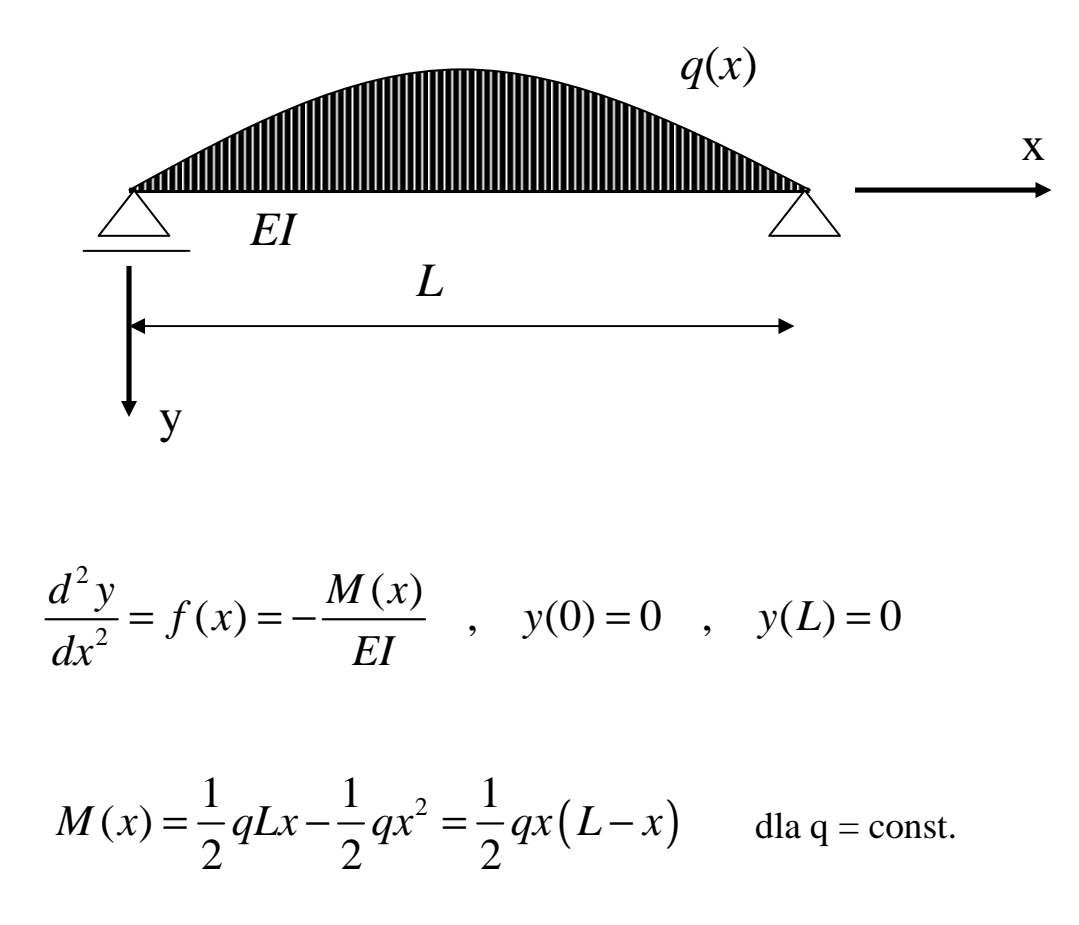

# Problemy brzegowe II rzędu

- zamiana pochodnych ścisłych na numeryczne

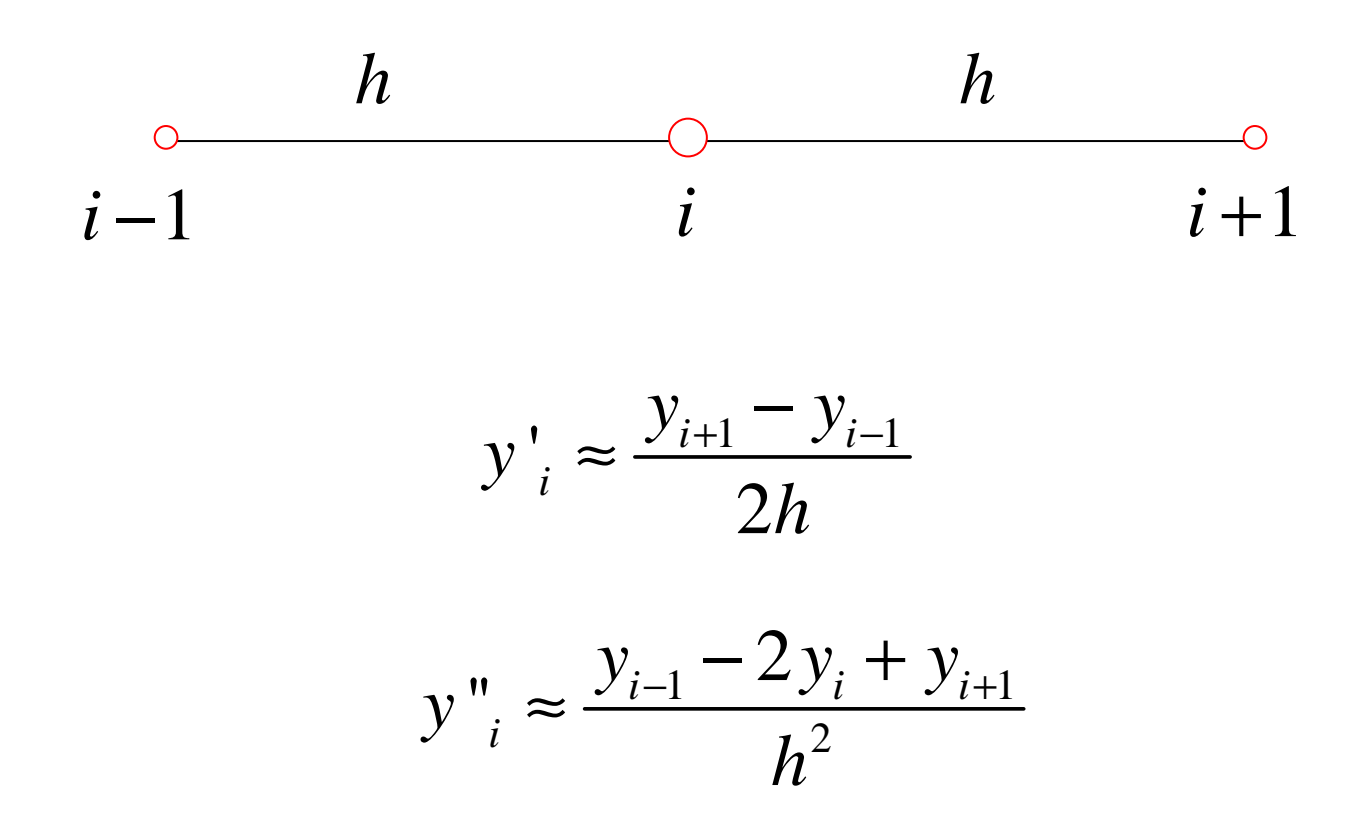

## Przykład: siatka 5-cio węzłowa

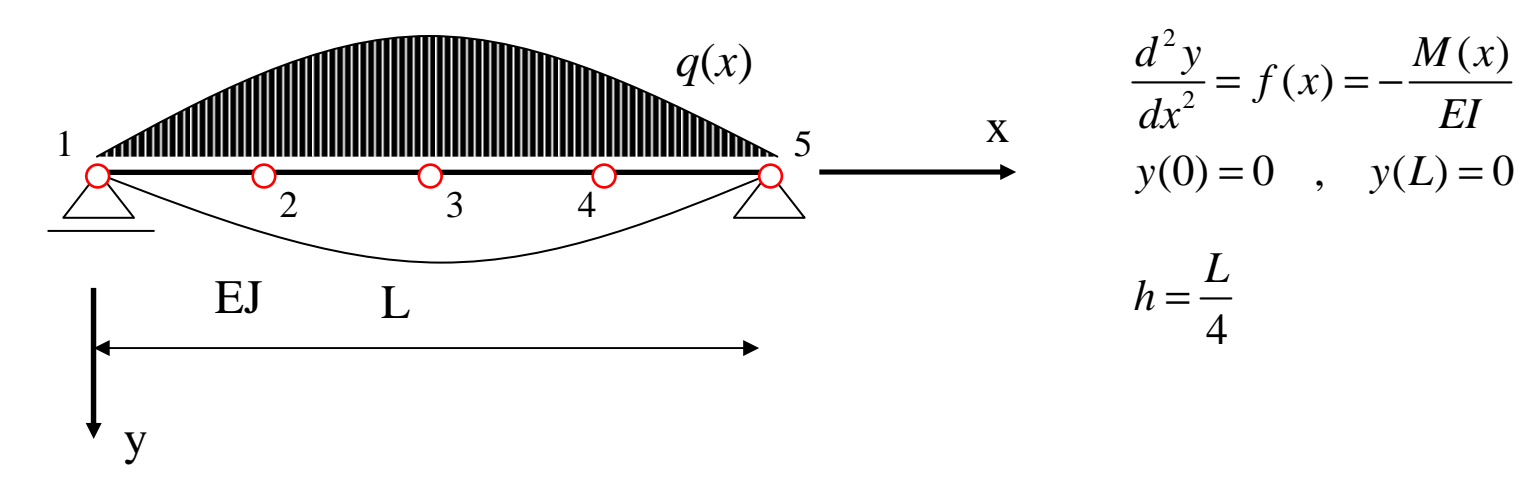

zapis **tradycyjny** – do obliczeń**<sup>r</sup>ęcznyc<sup>h</sup>**

zapis **macierzowy** – do oblicze<sup>ń</sup> **komputerowych**

 $(x)$ 

$$
\begin{cases}\n\frac{0}{y_1 - 2y_2 + y_3} = f(x_2) \\
\frac{y_2 - 2y_3 + y_4}{h^2} = f(x_3) \rightarrow y_2, y_3, y_4 \\
\frac{0}{h^2} \\
\frac{y_3 - 2y_4 + y_5}{h^2} = f(x_4)\n\end{cases}
$$

$$
\begin{bmatrix} 1 & 0 & 0 & 0 & 0 \ \frac{1}{h^2} & -\frac{2}{h^2} & \frac{1}{h^2} & 0 & 0 \ 0 & \frac{1}{h^2} & -\frac{2}{h^2} & \frac{1}{h^2} & 0 \ 0 & 0 & \frac{1}{h^2} & -\frac{2}{h^2} & \frac{1}{h^2} \ 0 & 0 & 0 & 0 & 1 \ \end{bmatrix} \begin{bmatrix} y_1 \\ y_2 \\ y_3 \\ y_4 \\ y_5 \end{bmatrix} = \begin{bmatrix} 0 \\ f(x_2) \\ f(x_3) \\ f(x_4) \\ 0 \end{bmatrix} \rightarrow \begin{bmatrix} y_1 \\ y_2 \\ y_3 \\ y_4 \\ y_5 \end{bmatrix} = A^{-1}B
$$

# Zginany wspornik – równanie II rzędu

sformułowanie matematyczne – równanie różniczkowe zwyczajne II rzędu

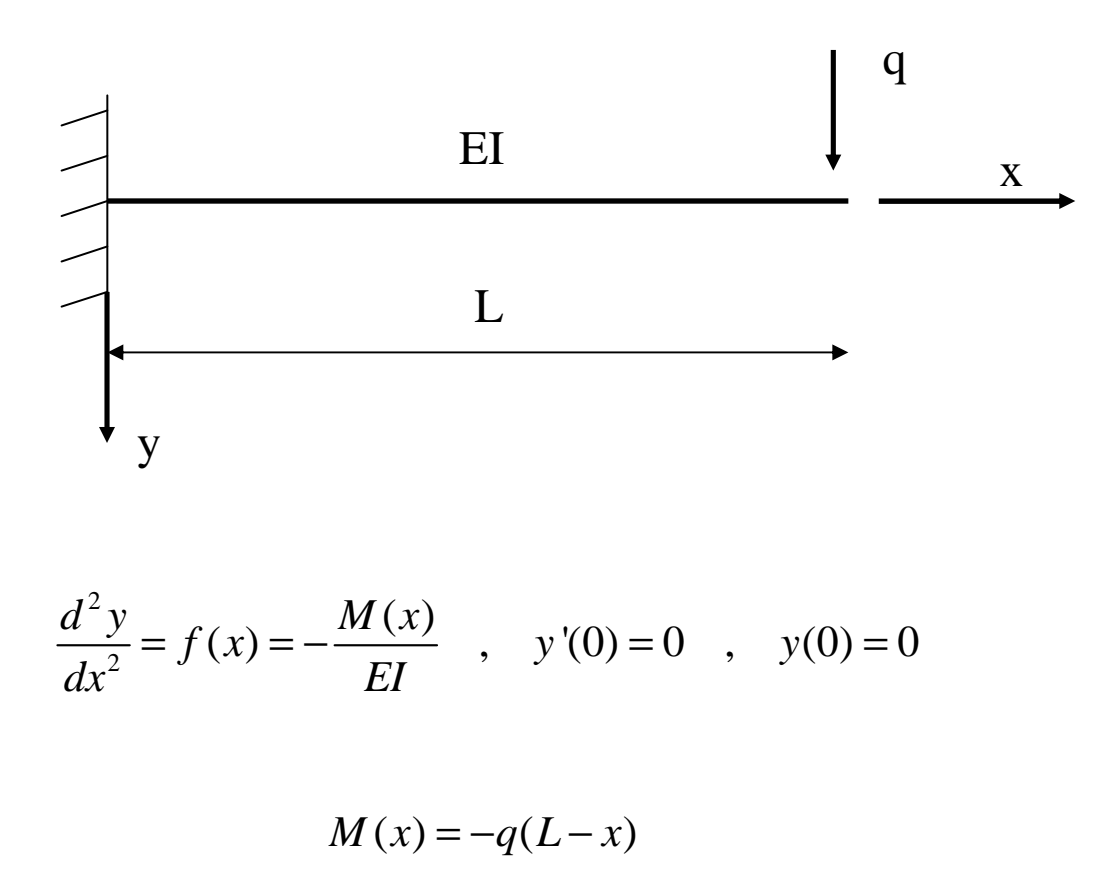

# Zginany wspornik – równanie II rzędu

- model obliczeniowy MRS – wariant I – **<sup>w</sup>ęzeł fikcyjny**

1 2 <sup>3</sup> … n-1 <sup>n</sup> 1*L h constn*= <sup>=</sup> <sup>−</sup> <sup>0</sup> 2 00 21020*y y y y hy* <sup>−</sup> <sup>=</sup> <sup>→</sup> <sup>=</sup> <sup>=</sup> *n <sup>x</sup> <sup>L</sup>* <sup>=</sup> ( ) <sup>0</sup> <sup>1</sup> <sup>2</sup> <sup>1</sup> <sup>2</sup> <sup>1</sup> <sup>2</sup> : *<sup>y</sup> <sup>y</sup> <sup>y</sup> <sup>x</sup> <sup>f</sup> <sup>x</sup> <sup>h</sup>* <sup>−</sup> <sup>+</sup> <sup>=</sup> ( )( )( )( )12 2213 2 2 2 2422 2 2 <sup>1</sup>12 2 21 0 0 0 ... 02 2 0 0 ... 0 <sup>0</sup> 1 2 1 0 ... 0... ... ... ... ... ... ... ...1 2 1 0 0 01 2 1 0 0 0*nnnnyh h y f <sup>x</sup>y f <sup>x</sup> h h hyf <sup>x</sup>y h h h f <sup>x</sup> yh h h*<sup>−</sup> <sup>−</sup> <sup>−</sup> <sup>−</sup> <sup>−</sup> <sup>⋅</sup> <sup>=</sup> <sup>−</sup> <sup>−</sup>

# Zginany wspornik – równanie II rzędu

- model obliczeniowy MRS – wariant II – **ulepszony operator brzegowy**

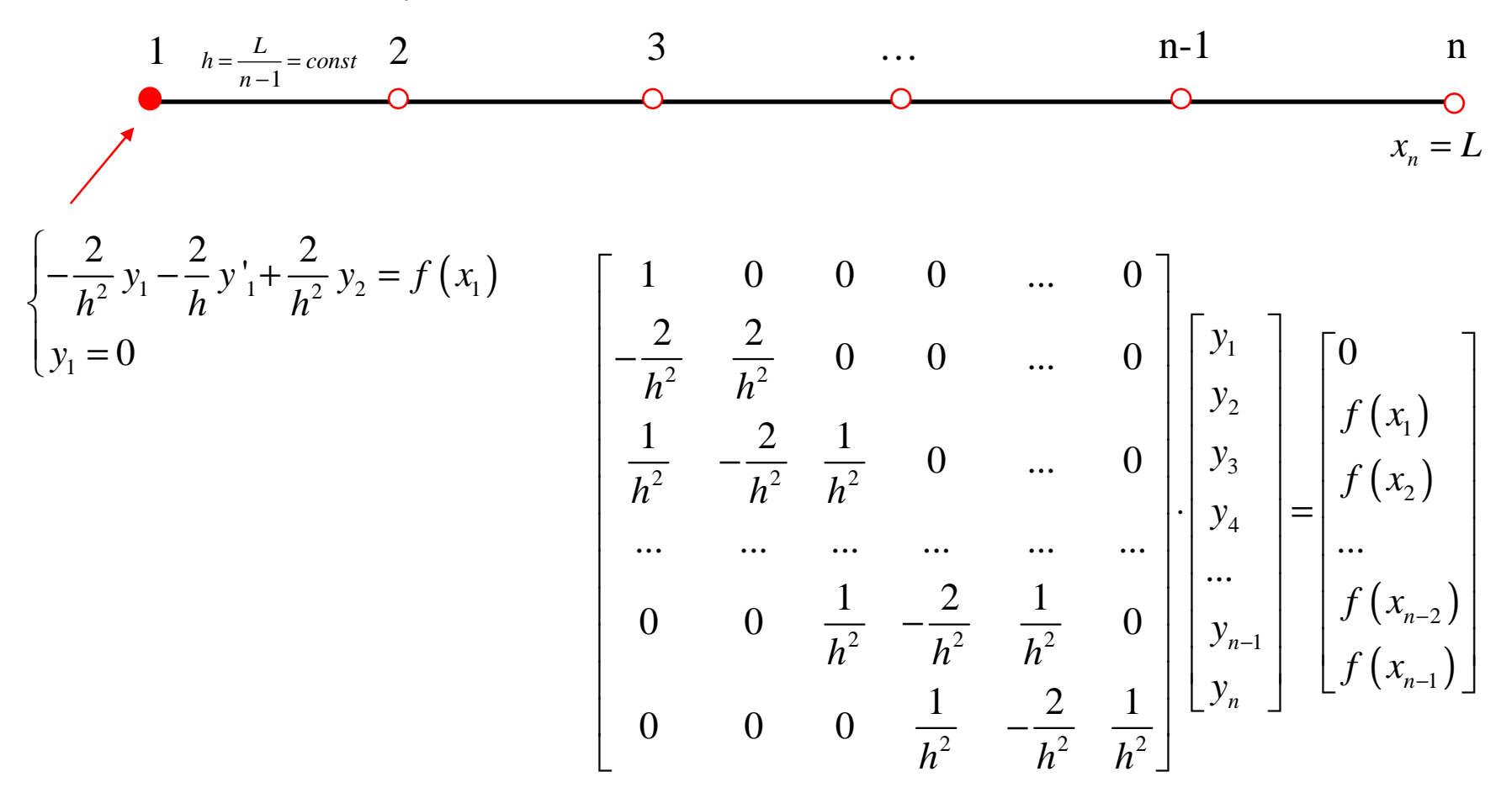

**ten sam układ równań, co dla wariantu I**

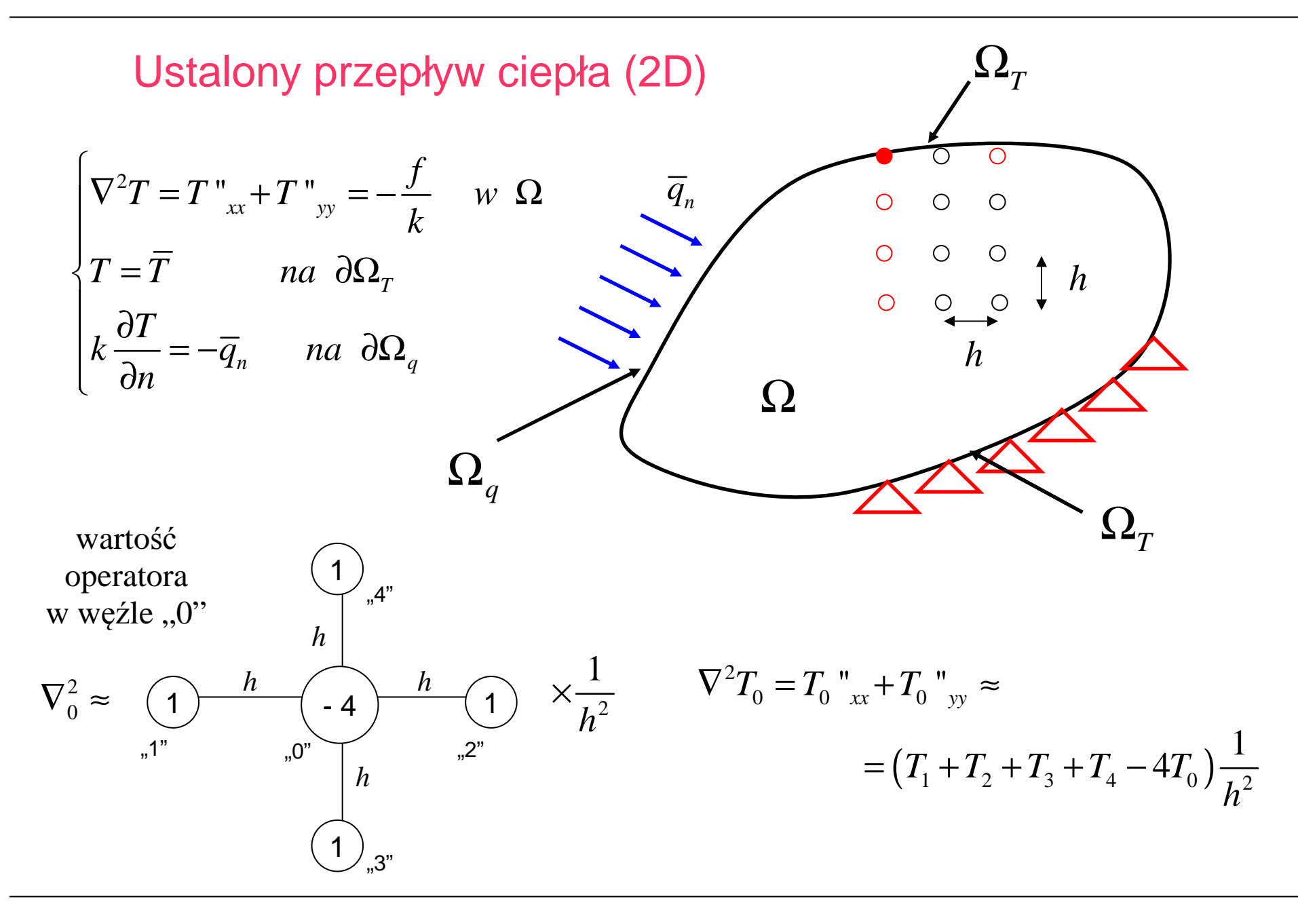

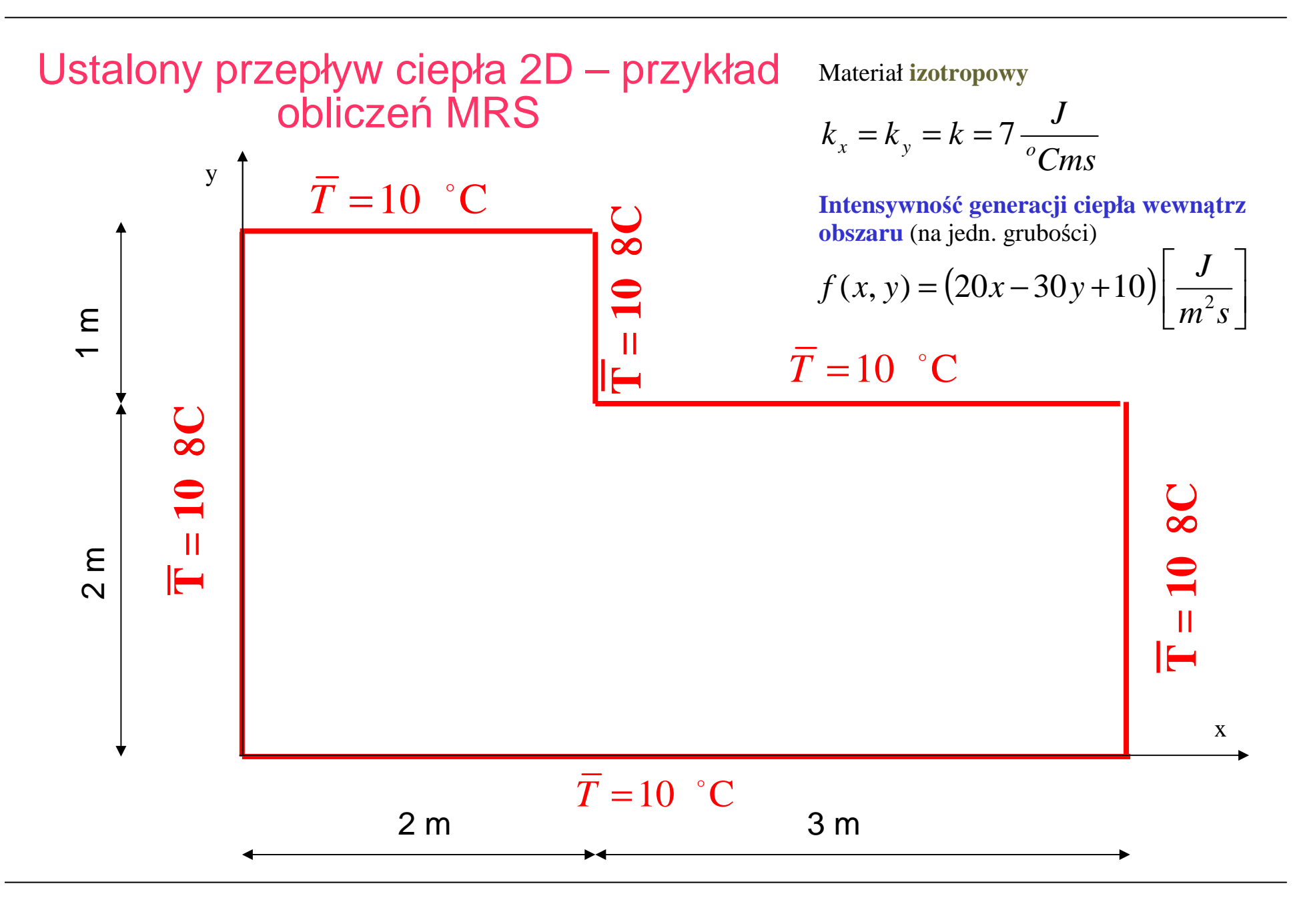

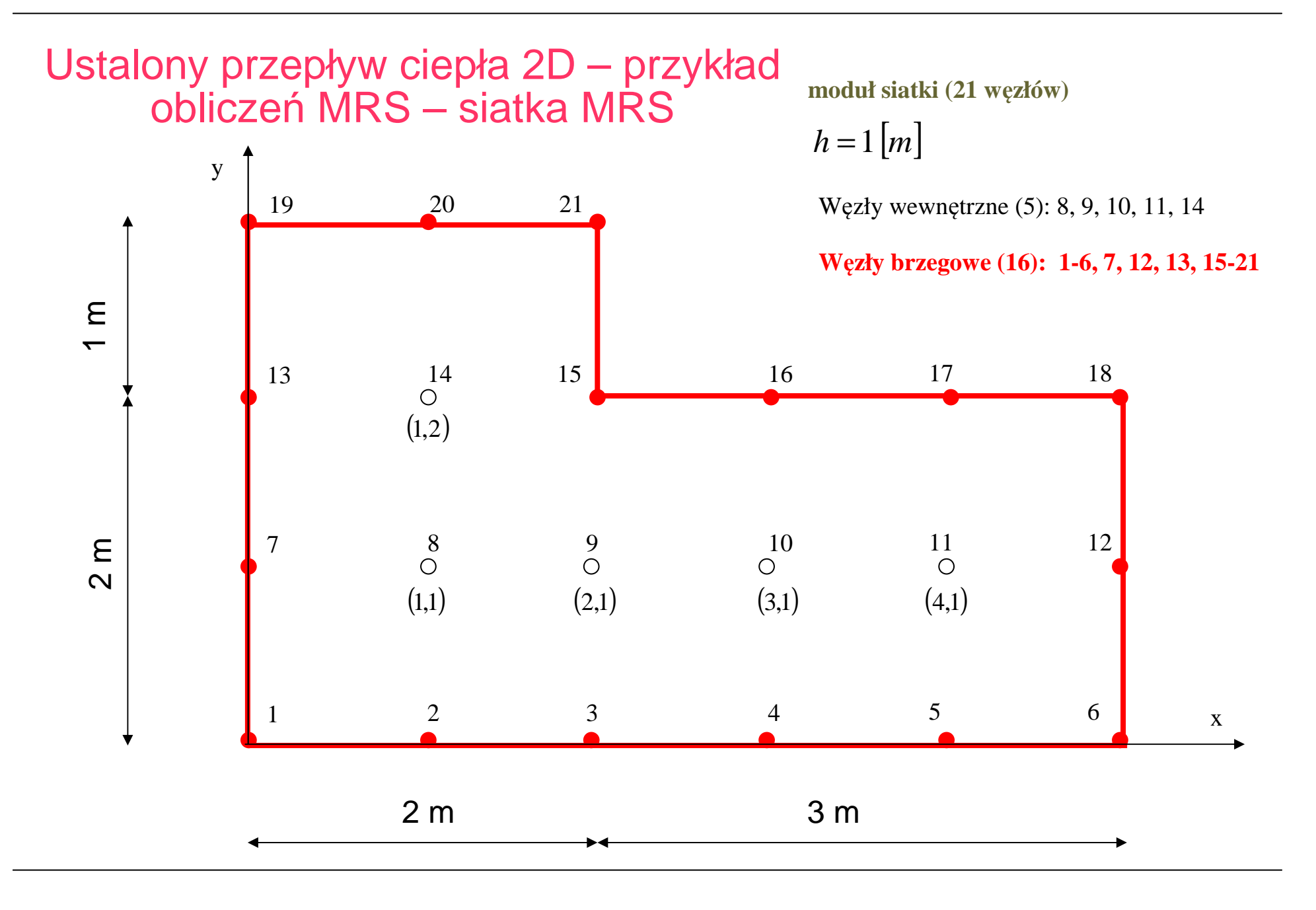

# Ustalony przepływ ciepła 2D – przykład obliczeń MRS – układ równa<sup>ń</sup>

początkowa postać układu równa<sup>ń</sup> (21 x 21) algebraicznych

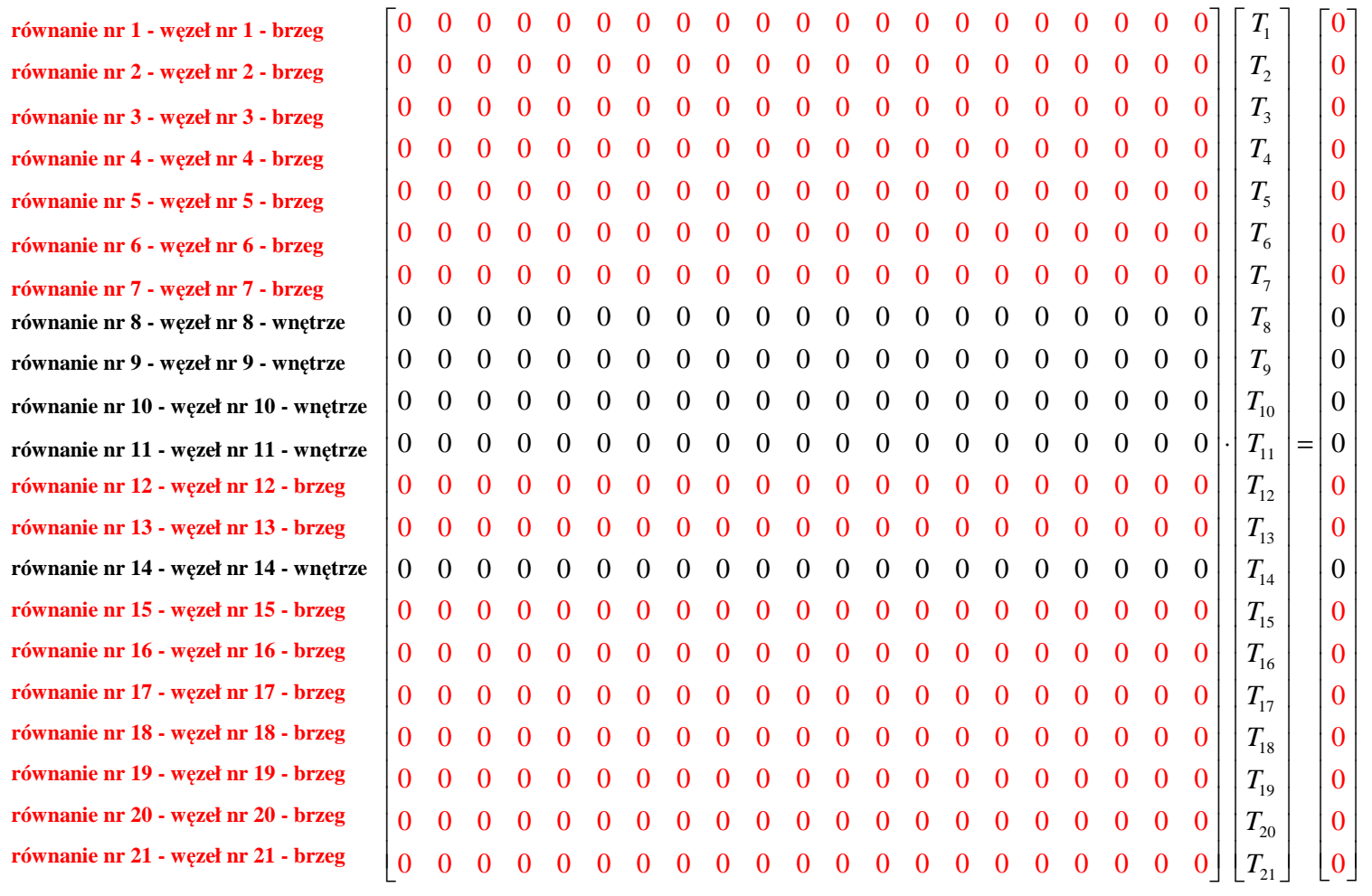

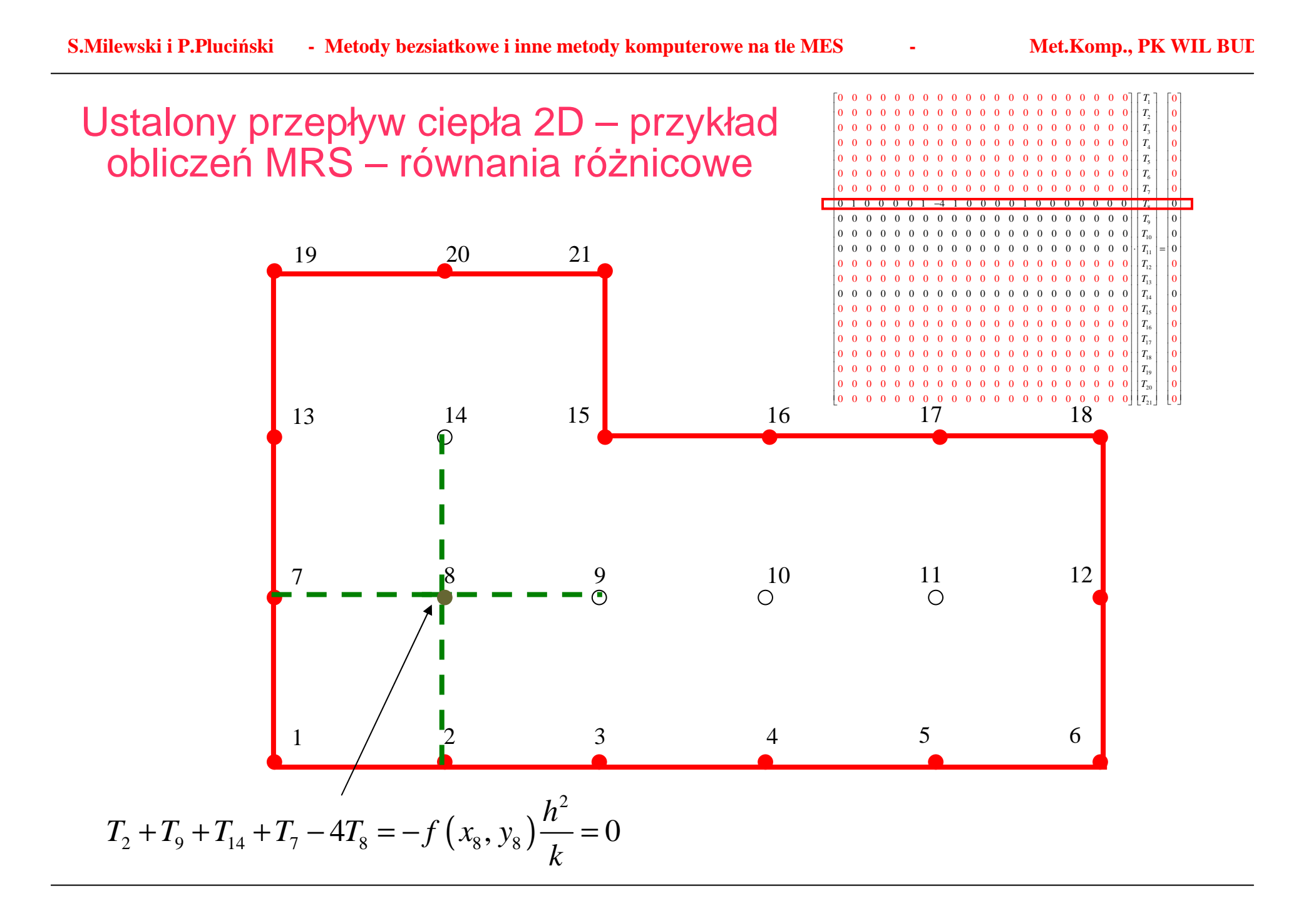

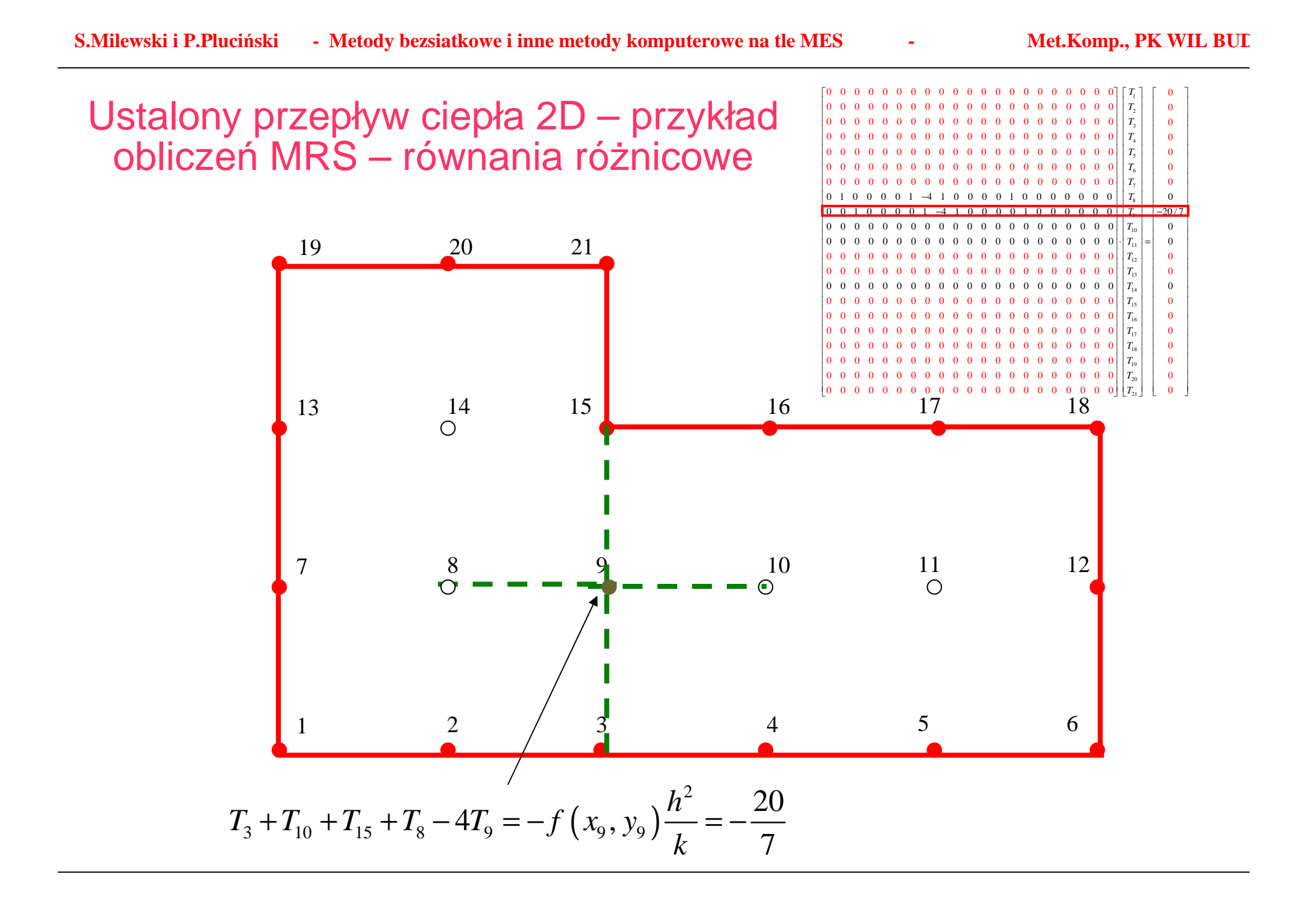

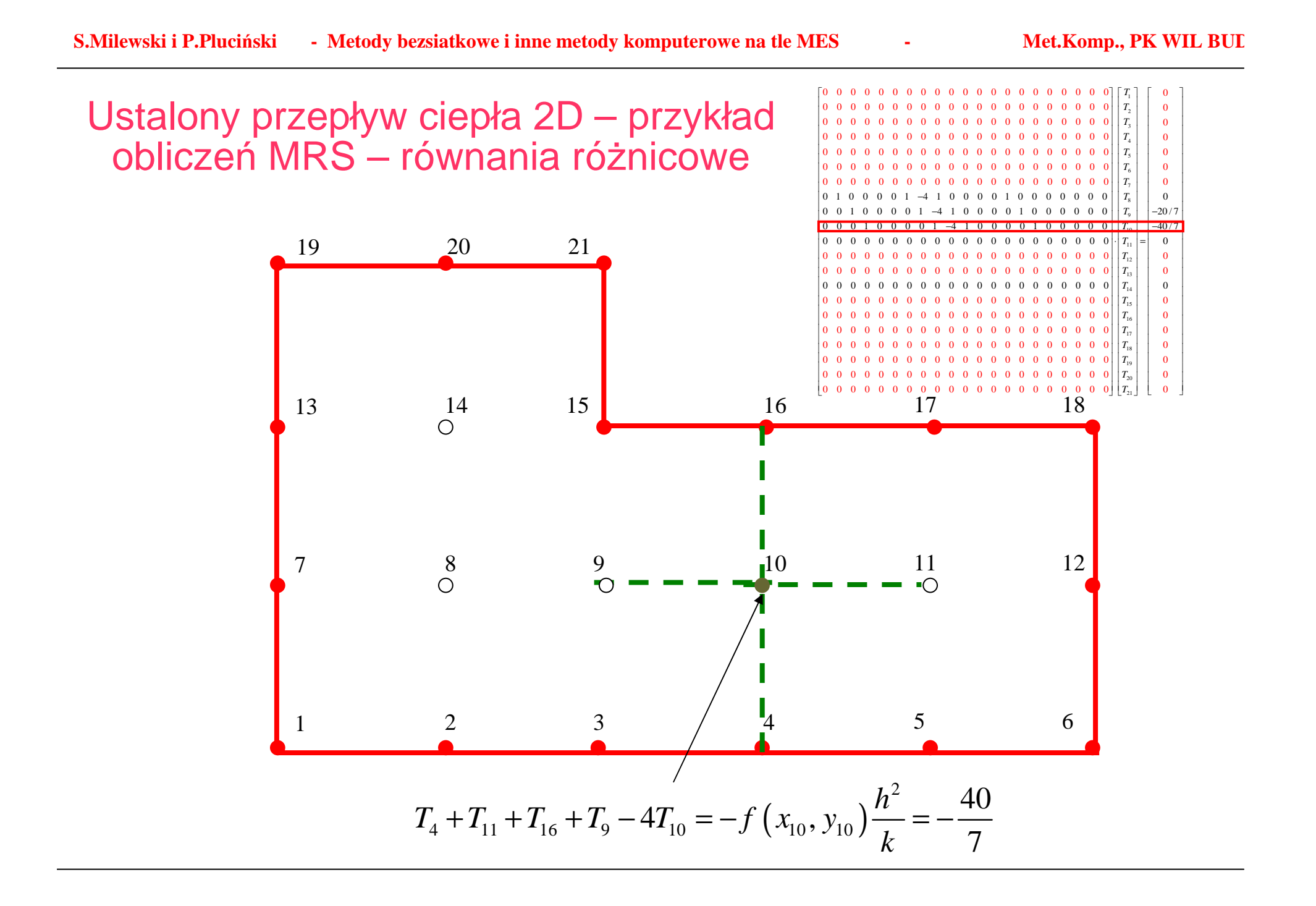

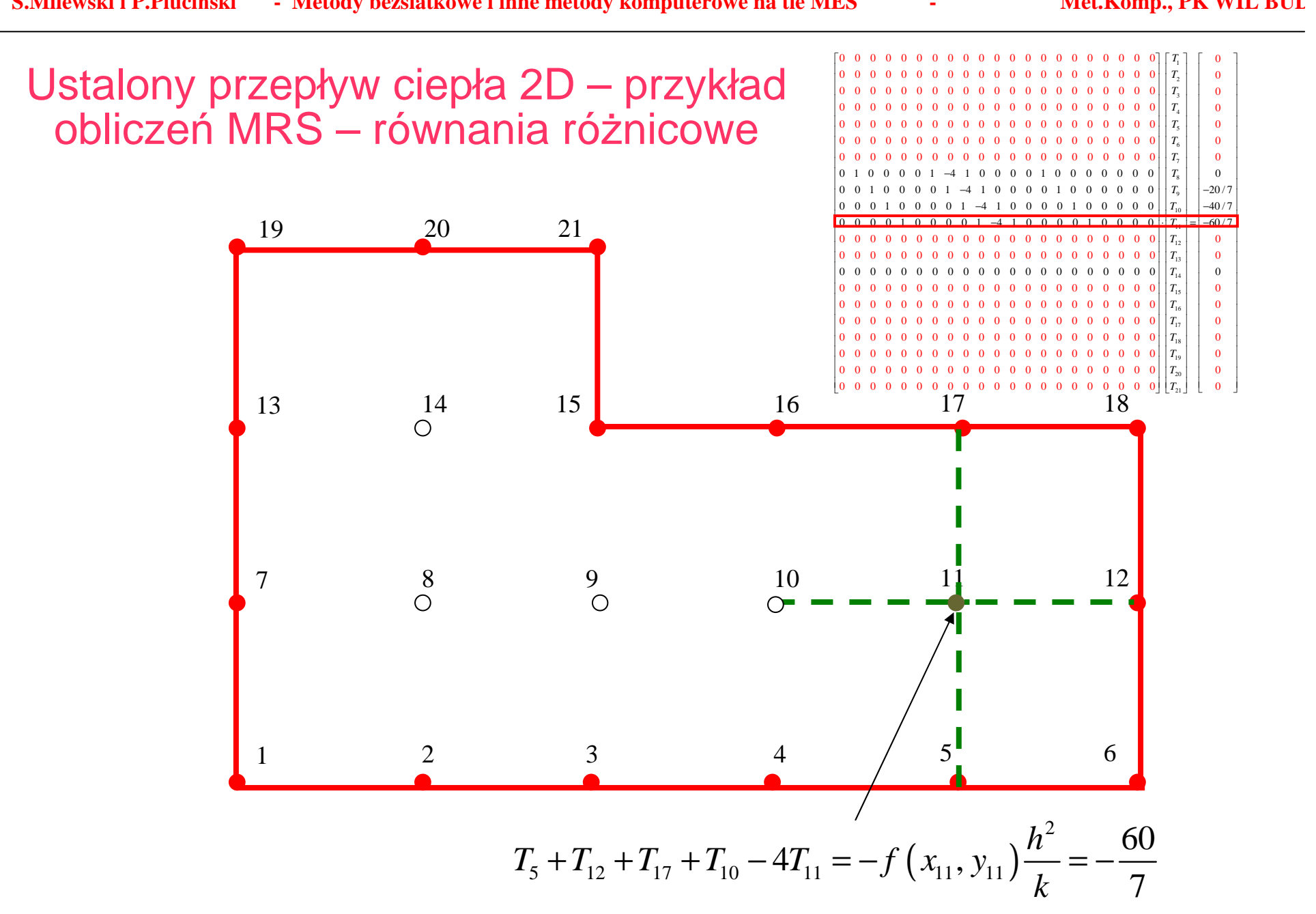

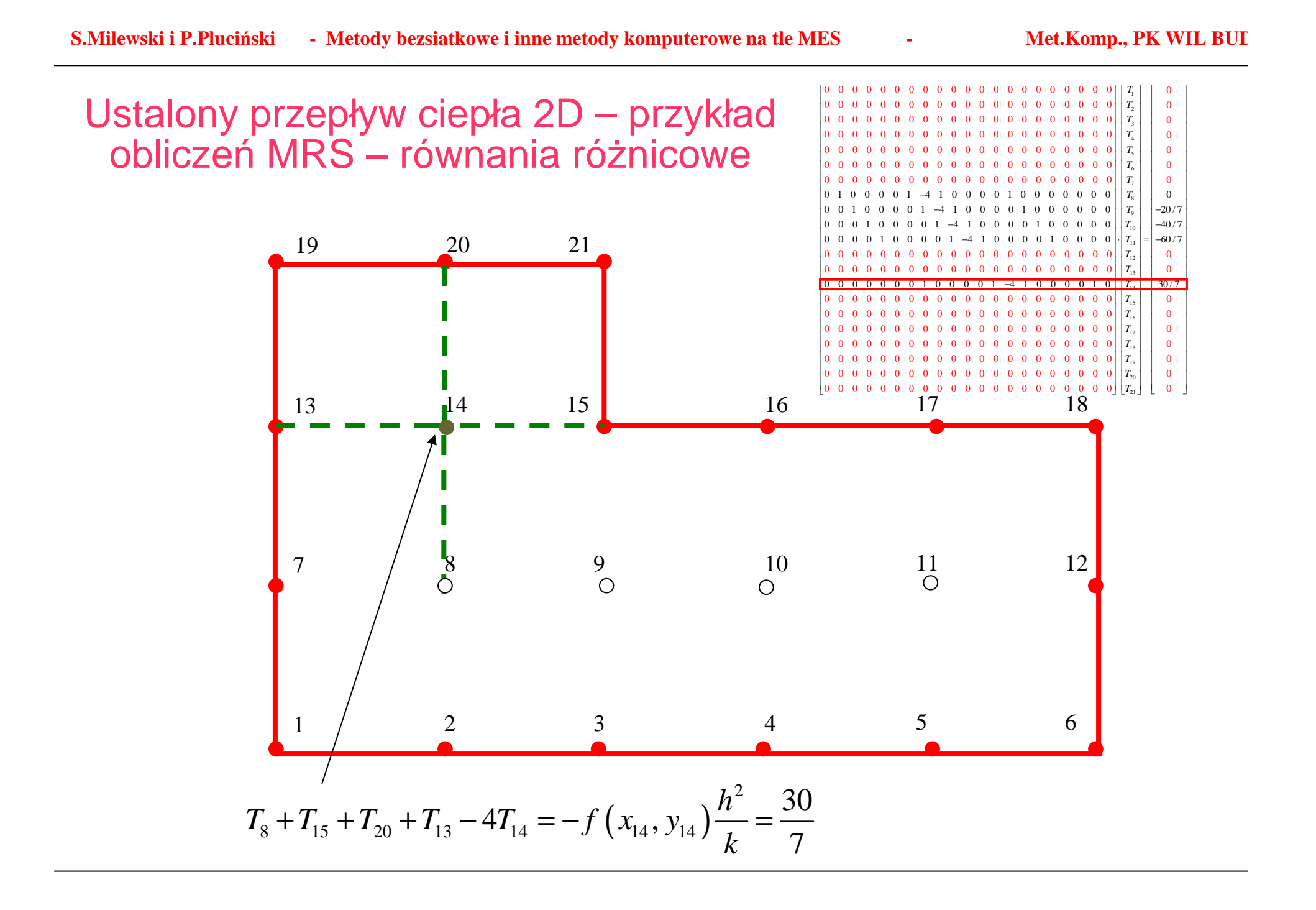

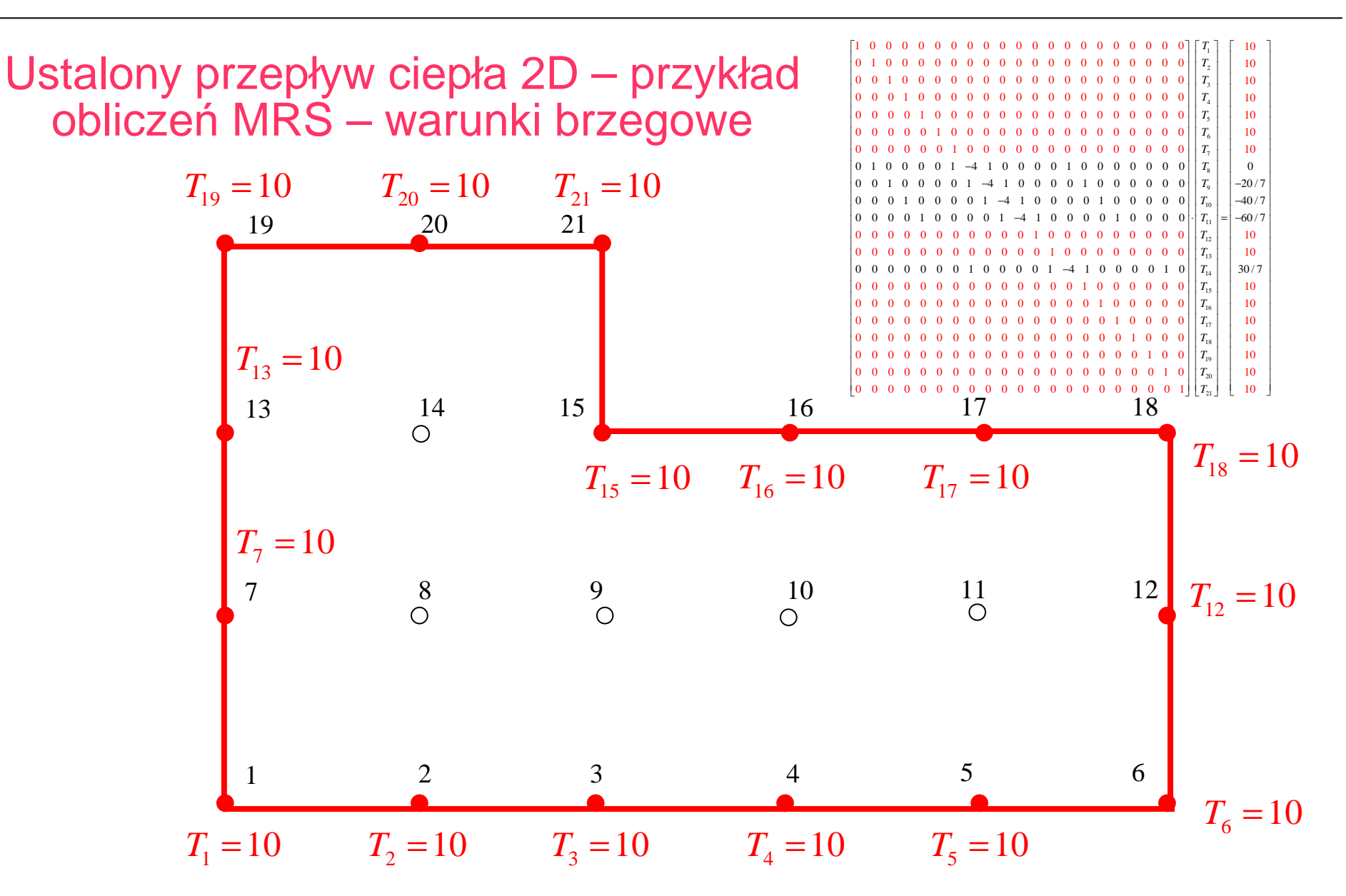

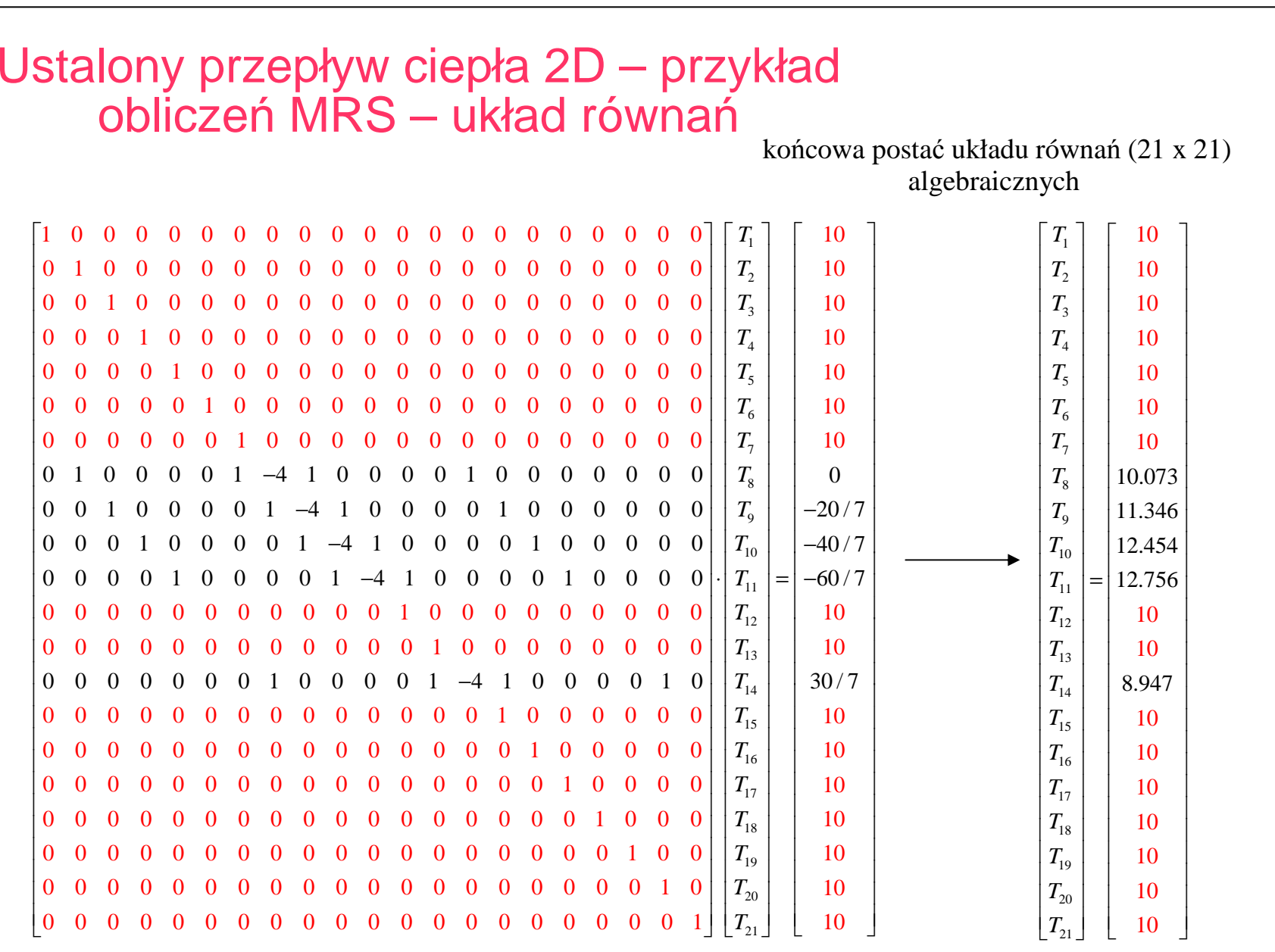

1718  $\begin{array}{|c|c|c|c|c|} \hline 10 & 0 \\ \hline 10 & \hline \end{array}$ 

 $\begin{array}{|c|c|c|c|c|} \hline \quad & 10 & \quad \end{array}$ 

 *T T T TT*

101010

> 1010

 $\overline{\phantom{a}}$ 

10

 $\begin{array}{|c|c|c|c|c|} \hline & 10 & \hline & 10 & \hline \end{array}$ 

10

 $\begin{array}{|c|c|c|c|c|}\n\hline\n&10\n\end{array}$ 

 $\begin{bmatrix} 10 \\ 10 \end{bmatrix}$ 

 $\begin{bmatrix} 10 \end{bmatrix}$ 

20 21

I

*T T*

0 0 00 0 0 0 0 0 0 0 0 0 0 0 0 1 0 0 0 0 0 0 0 0 0 0 0 0 0 0 0 0 0 0 0 0 0 1 0 0 0

 *T T*

0 0 0 00 0 0 0 0 0 0 0 0 0 0 00

190 1 0 0 *T*

0 0 0 0 0 0 0 0 0 0 0 0 0 0 0 0 0 0 0 1 0 0 0 0 0 0 0 0 0 0 0 0 0 0 0 0 0 0 0 0 0 1

I

,我们也不能在这里,我们也不能不能不能不能不能不能不能不能不能不能不能不能不能不能不能不能。""我们,我们也不能不能不能不能不能不能不能不能不能不能不能不能不能

# Krzywoliniowy brzeg

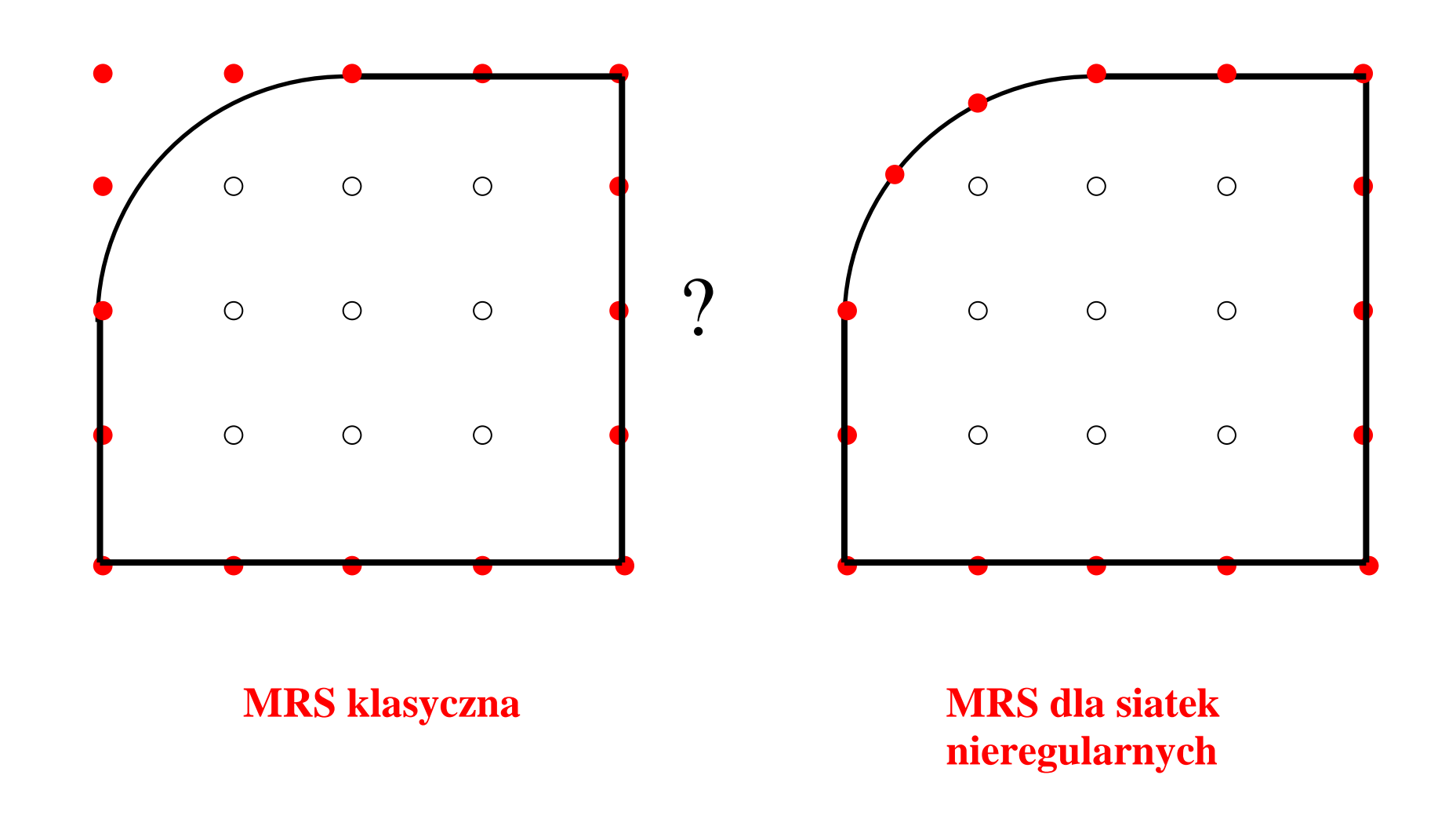

# Bilans MRS i MES

#### **MRS:**

#### **zalety:**

- Najstarsza metoda komputerowa
- Łatwość implementacji
- Istnienie wersji lokalnej
- Łatwa generacja siatki
- Dydaktyczny charakter

#### **wady:**

- Trudności przy krzywoliniowym brzegu
- Nie można przeprowadzi<sup>ć</sup> adaptacji
- Nie można lokalnie zagęszcza<sup>ć</sup> siatki (naroża, obciążenia skupione, …)
- Trudna do automatyzacji

#### **MES:**

#### **zalety:**

- Najbardziej powszechna metoda komputerowa
- Podstawa programów komputerowych
- Szerokie pole zastosowa<sup>ń</sup>
- Ogromna biblioteka
	- elementów skończonych
- Duża dokładność rozwiązania

#### **wady:**

- Kłopotliwa generacja siatki dla obszarówo skomplikowanej geometrii
- Mało efektywna przy częstej przebudowie siatki
- Uwzględnianie nieliniowości geometrycznych(duże przemieszczenia, …)
- Trudności w analizie ruchomego brzegu, rozwojuszczeliny
- Zjawisko blokady

# **Bezsiatkowa metoda różnic skończonych**

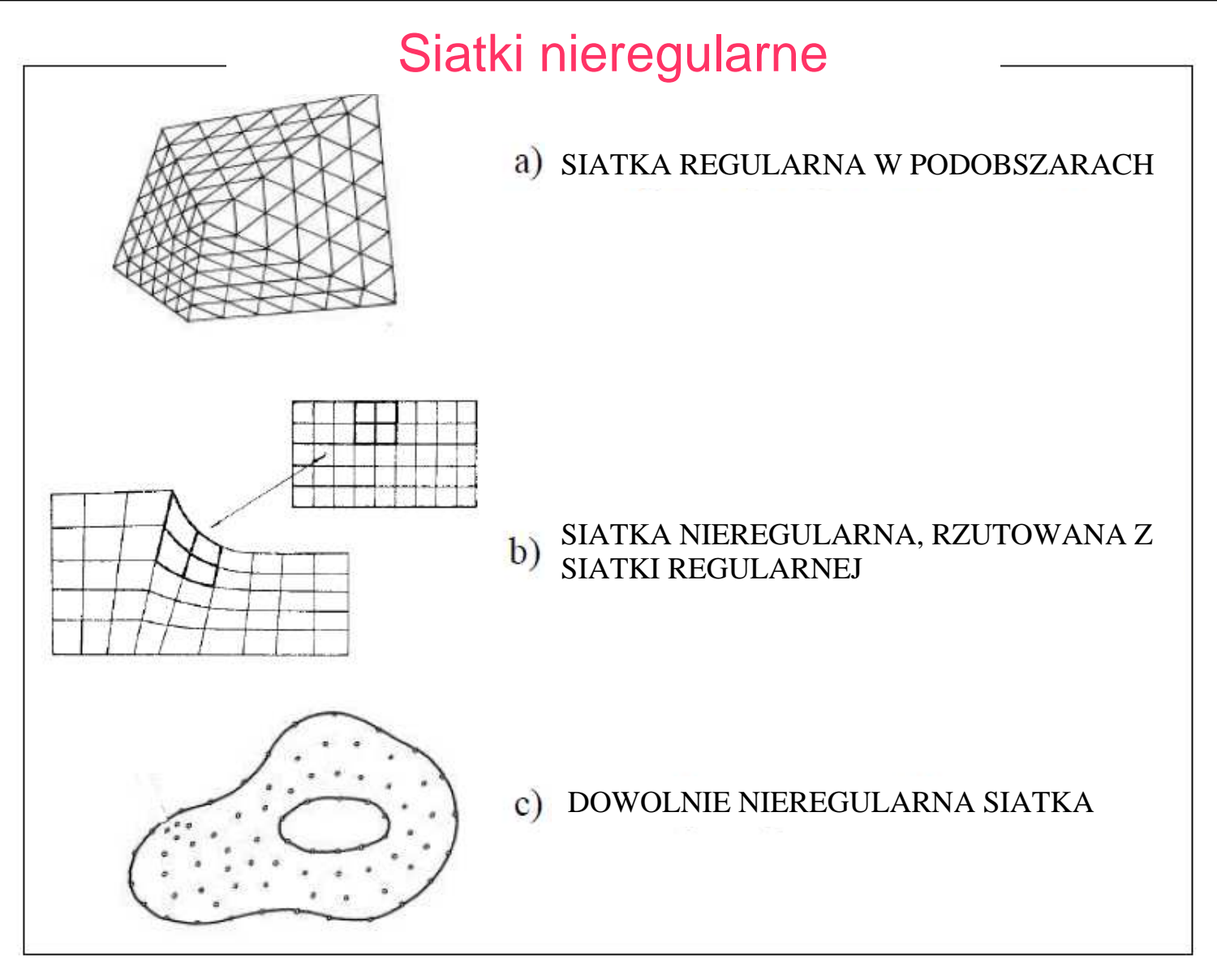

SIATKI O RÓŻNYM STOPNIU NIEREGULARNOŚCI

### Bezsiatkowa (Uogólniona) Metoda Różnic Skończonych BMRS

• **DOWOLNIE NIEREGULARNE CHMURY WĘZŁÓW** (**WĘZŁY** NIE POWIĄZANE ZE SOB<sup>Ą</sup> <sup>Ż</sup>ADN<sup>Ą</sup> STRUKTUR<sup>Ą</sup> TYPU **SIATKA REGULARNA** CZY **ELEMENT**)

*Cecha metod bezsiatkowych MB*

• KAŻDY **<sup>W</sup>ĘZEŁ** MOŻE BY<sup>Ć</sup> **USUNIĘTY, DODANY, PRZESUNIĘTY** (ADAPTACJA TYPU h, OBCIĄŻENIE SKUPIONE, SZCZELINA, WĘDRUJĄCY BRZEG, ...)

• ZAMIANA **OPERATORÓW RÓŻNICZKOWYCH** NA **RÓŻNICOWE** *Cecha metod różnicowych MRS*

 $\begin{pmatrix} 1 \\ 1 \\ 1 \end{pmatrix}$ 

• **APROKSYMACJA LOKALNA** JEST OPARTA NA GRUPIE **WĘZŁÓW**, DOKONYWANA **METODĄ NAJMNIEJSZYCH WAŻONYCH KROCZĄCYCH KWADRATÓW**

*Cecha metody BMRS*

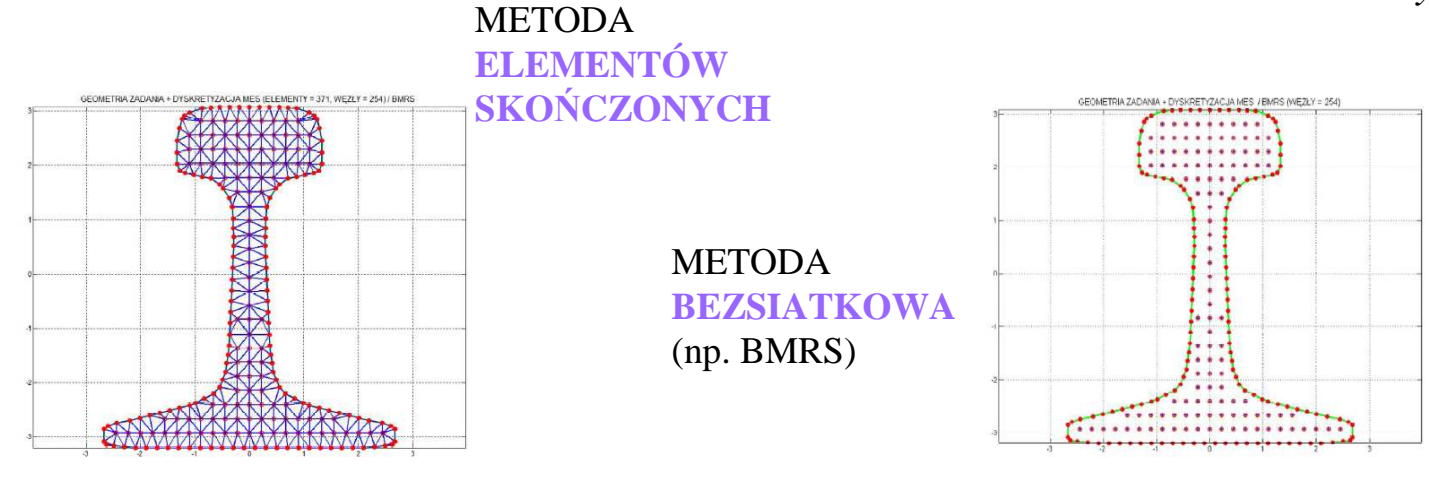

Dyskretyzacja przekroju szyny kolejowej za pomocą MES

Dyskretyzacja przekroju szyny kolejowej za pomocą BMRS

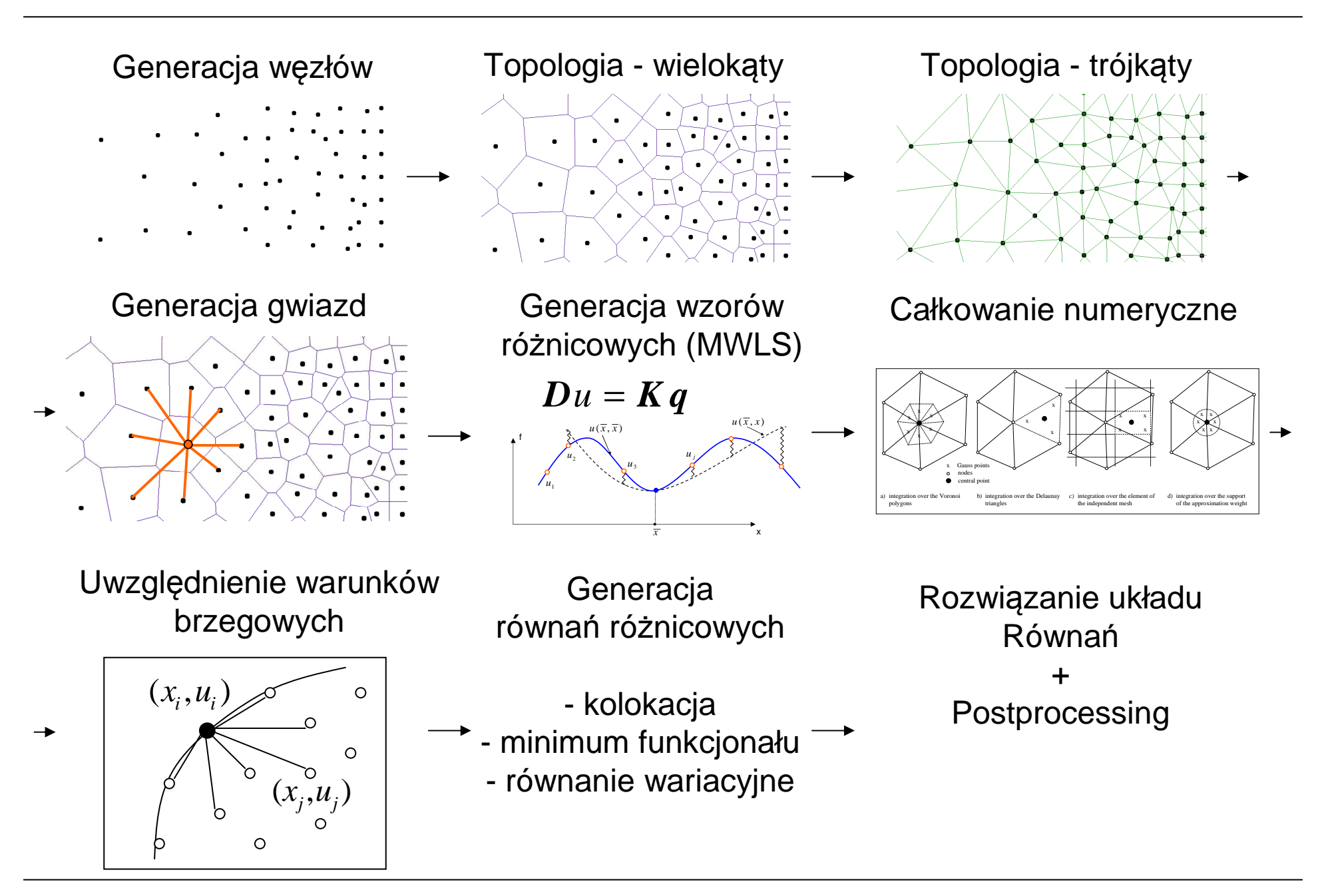

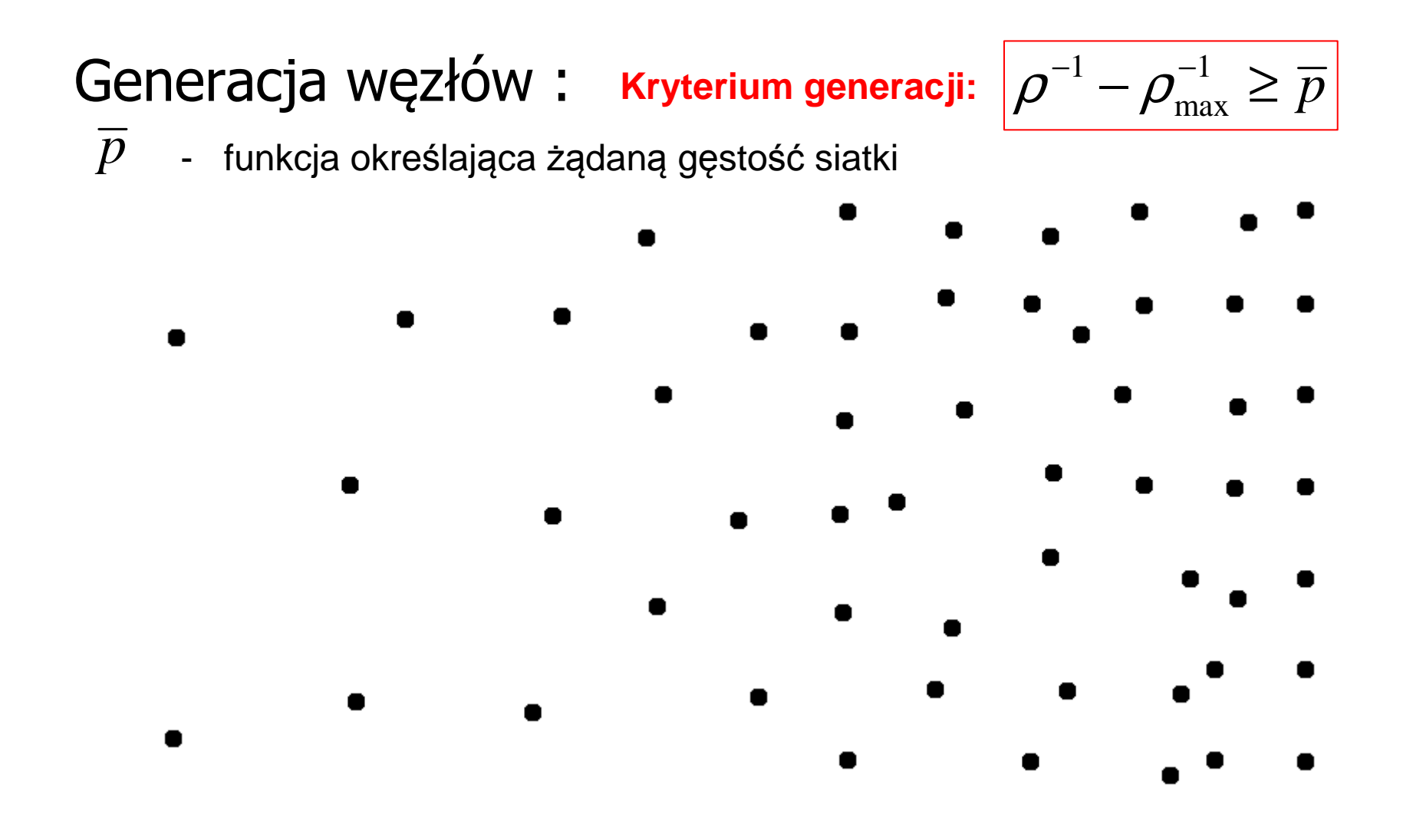

# Podział obszaru

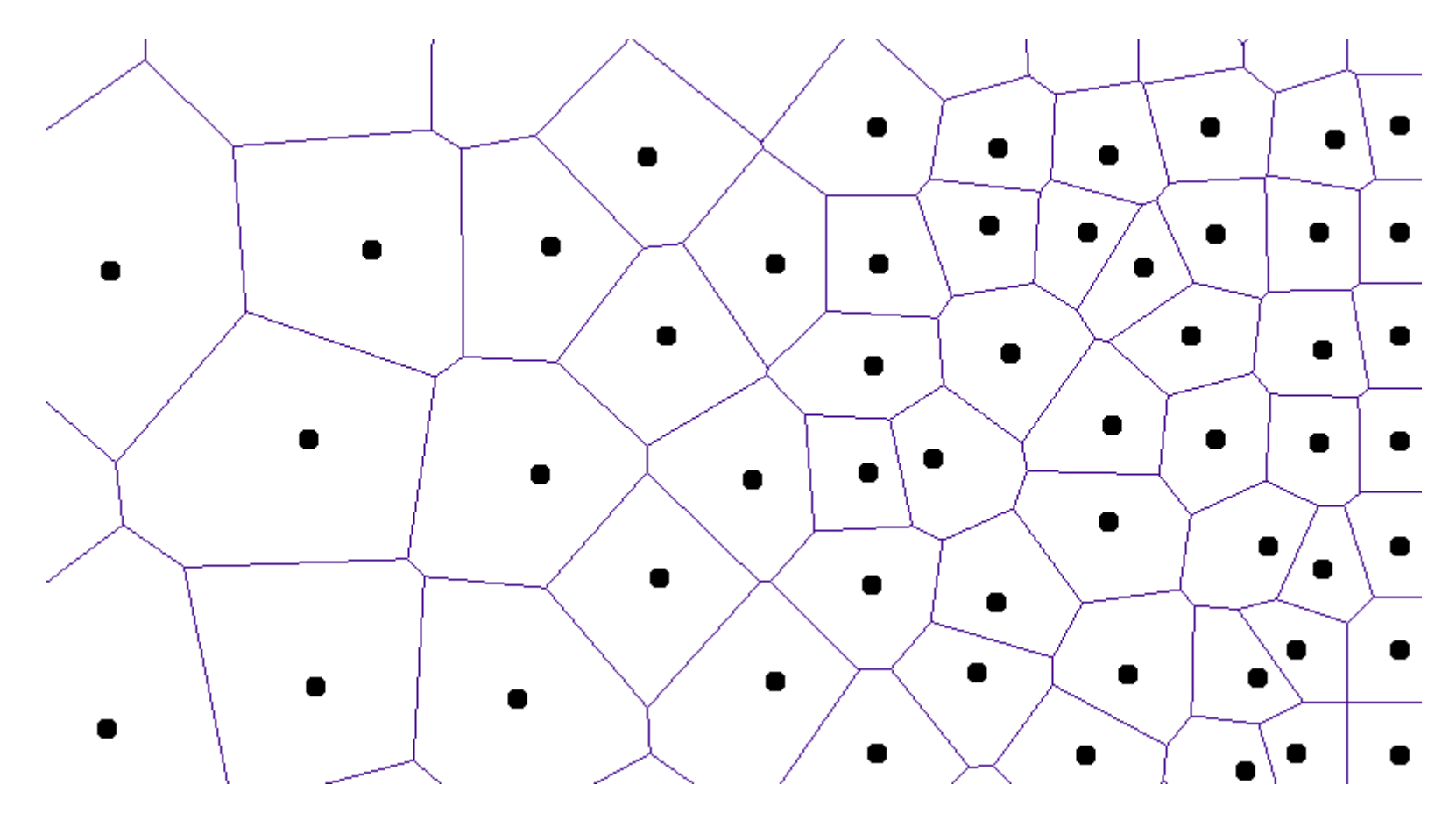

Tessalacja Voronoi

# Połączenia węzłowe

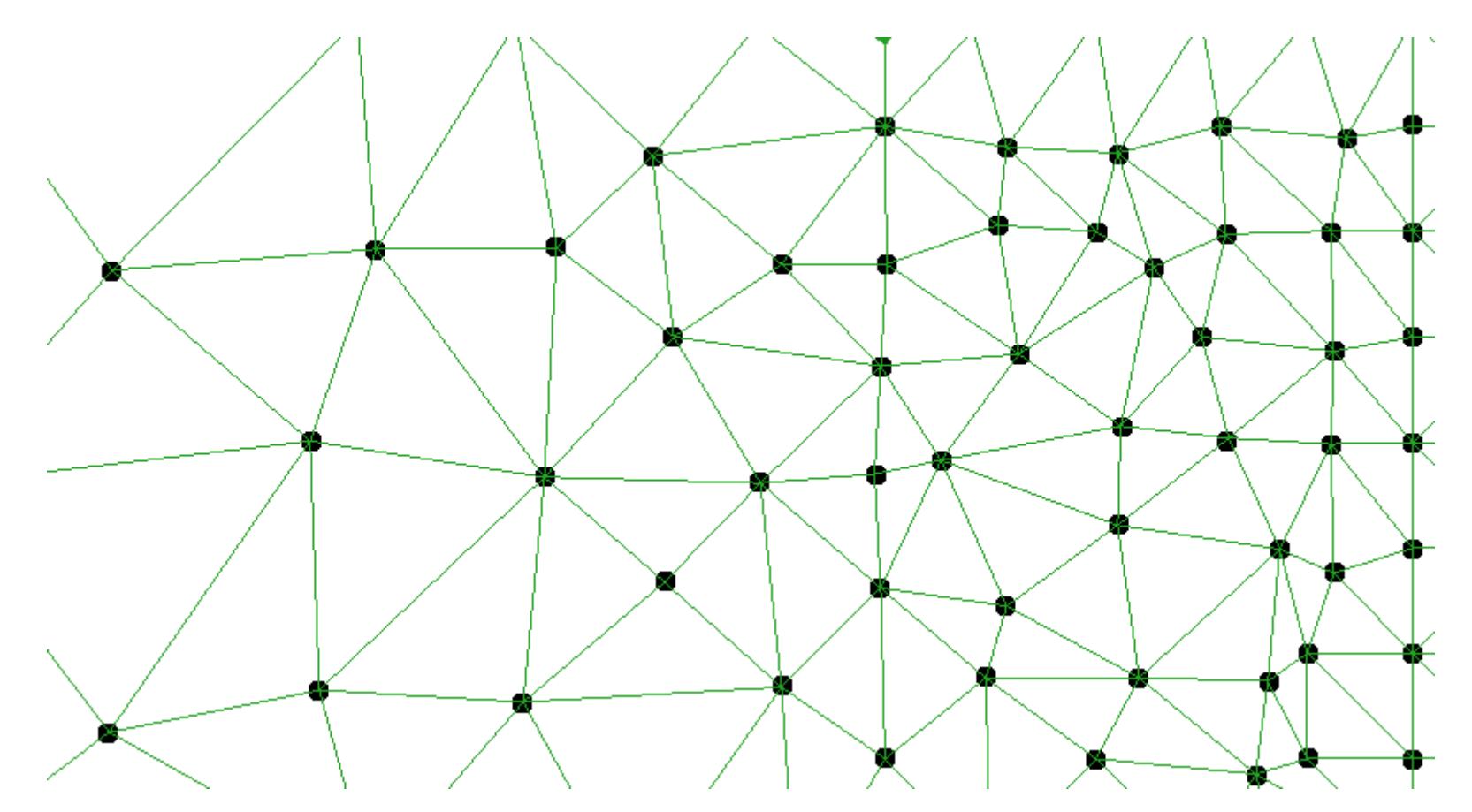

Triangularyzacja Delaunay

# Determinacja topologii

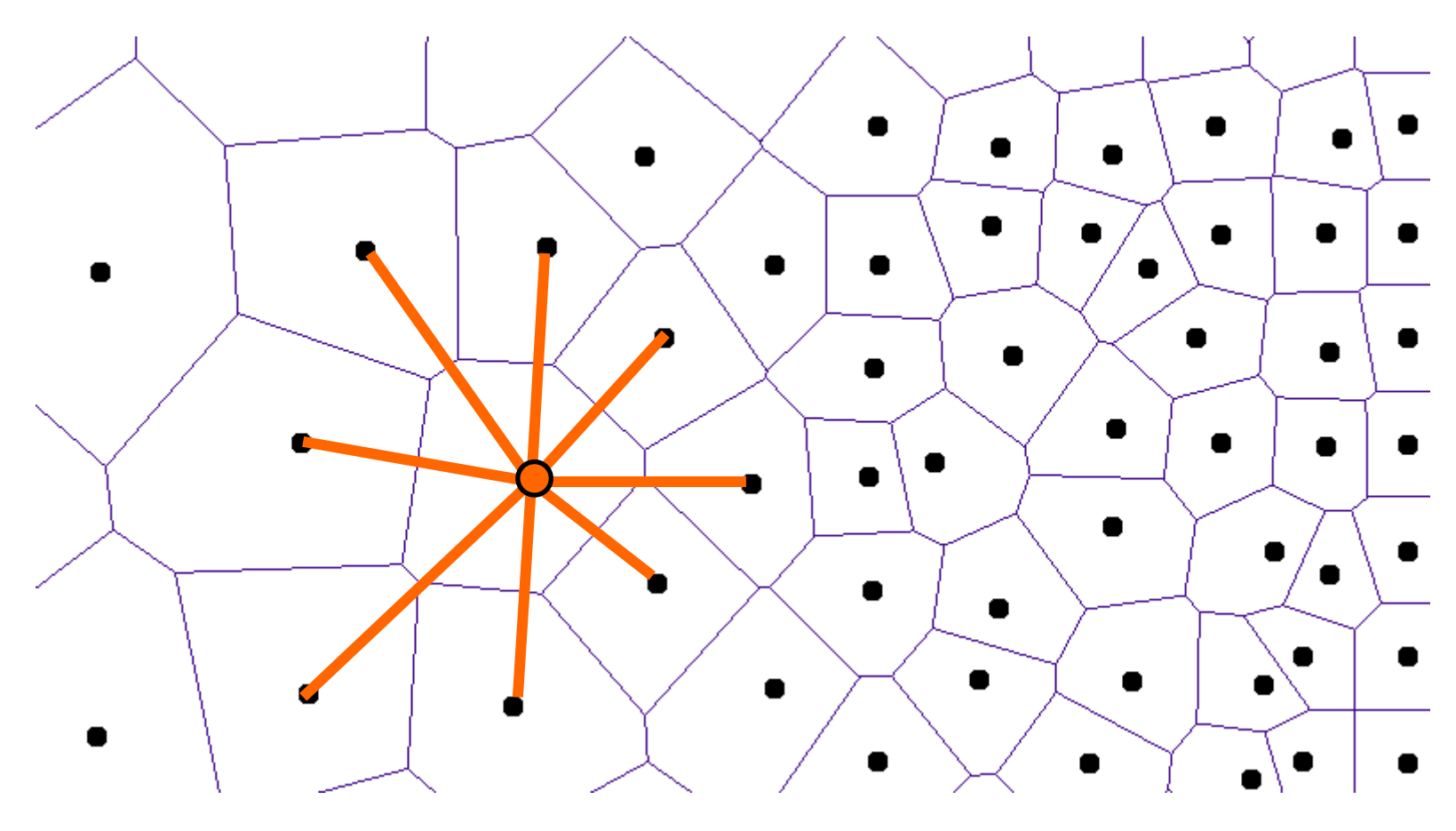

Sąsiedztwa węzłowe

# Optymalna selekcja gwiazd różnicowych

- $\bullet$  **Kryteria selekcji**
	- **<sup>s</sup>ąsiadów Voronoi**
	- –**"krzyża"**

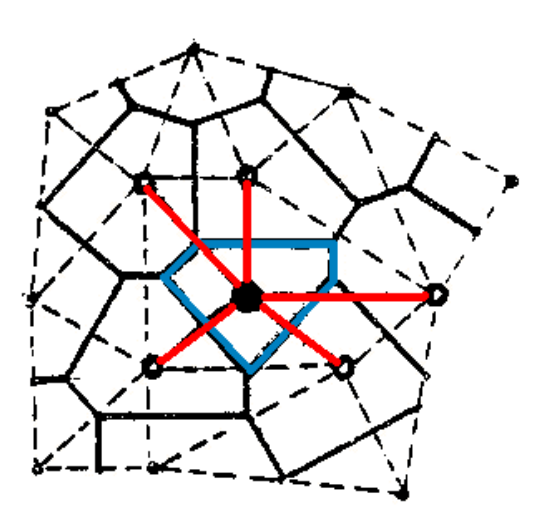

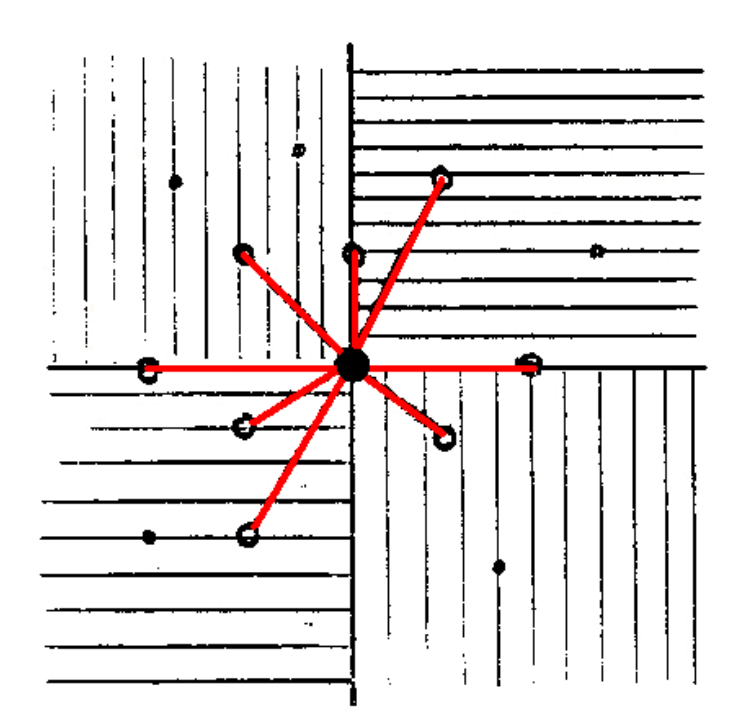

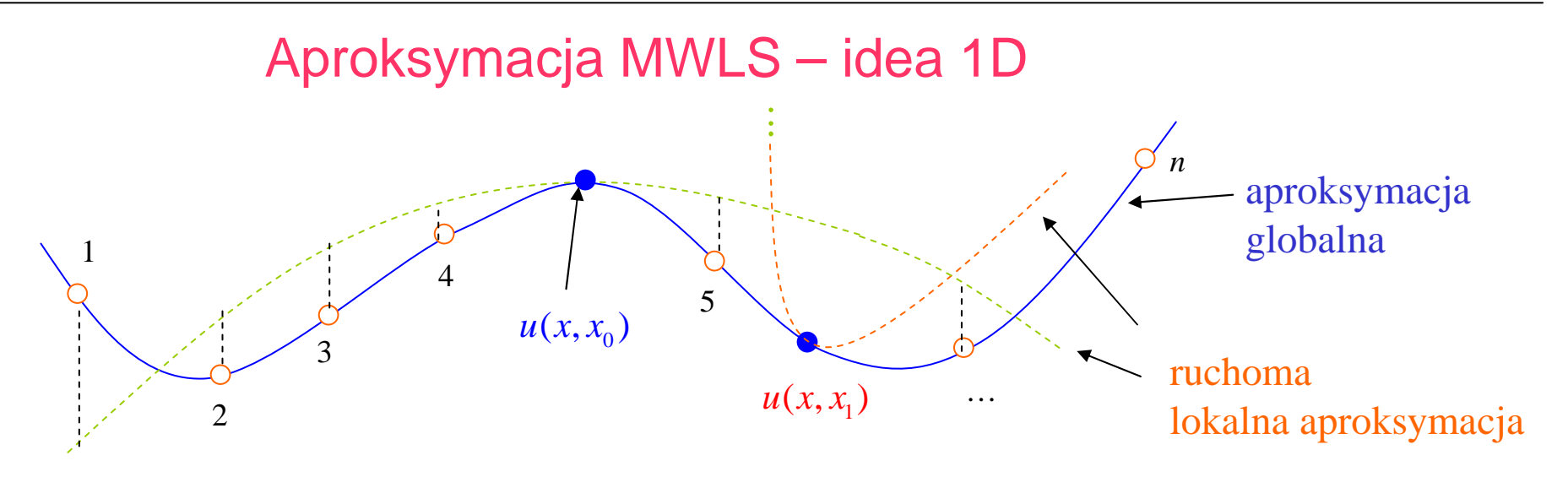

Aproksymacja lokalna 1D – zapis **tradycyjny** (**wielomianowy**)

$$
u(x, x_0) = a_1 + a_2 (x - x_0) + a_3 (x - x_0)^2 + ... + a_{p+1} (x - x_0)^p =
$$
  
= 
$$
\sum_{i=1}^{p+1} a_i (x - x_0)^{i-1}
$$
 *a<sub>i</sub>* - **matematyczne**  
stopnie swobody

Aproksymacja lokalna 1D – zapis **bezsiatkowy** (**rozwinięcie w szereg Taylora**)

$$
u(x, x_0) = u_0 + \frac{du}{dx}\bigg|_0 h + \frac{1}{2}\frac{d^2u}{dx^2}\bigg|_0 h^2 + \dots + \frac{1}{p!}\frac{d^p u}{dx^p}\bigg|_0 h^p = \sum_{i=0}^p \frac{1}{i!} \frac{d^i u}{dx^i}\bigg|_0 h^i
$$
  

$$
h = x - x_0 \qquad \frac{d^i u}{dx^i}\bigg|_0 - \text{fixyczne (mechaniczne)}
$$
stopnie swobody

$$
\text{Aproksymacja MWLS}
$$
\n
$$
\text{aproksymacja} \quad u(x, x_0) = p^T D u \quad p = \begin{bmatrix} 1 \\ h \\ \vdots \\ h^p \end{bmatrix}, \quad D u = \begin{bmatrix} \{u_0\} \\ u' \\ \vdots \\ u_0^{(p)} \end{bmatrix}, \quad \{u_0\} \text{ -wstepuje, gdy} \text{ and } \{u_0\} \text{ -wstepuje, gdy} \text{ and } \{u_0\} \text{ -wstepuje, gdy} \text{ and } \{u_0\} \text{ -wsteynike}
$$
\n
$$
\text{wazona}
$$
\n
$$
\text{funkcja bledu}
$$
\n
$$
J = (PDu - q)^T W^2 (PDu - q) \quad q^T = [u_1, ..., u_n]
$$
\n
$$
\text{miminalizacja}
$$
\n
$$
\frac{P}{|v^{x}p|} = \begin{bmatrix} p^T(h_1) \\ p^T(h_2) \\ \vdots \\ p^T(h_n) \end{bmatrix}, \quad W = \begin{bmatrix} \omega(x - x_0) & \dots & 0 \\ \vdots & \dots & \dots & \dots \\ 0 & \dots & \omega(x - x_n) \end{bmatrix}
$$
\n
$$
\text{minimalizacja}
$$
\n
$$
\frac{\partial J}{\partial Du} = P^T W^2 (PDu - q) = 0 \quad \Rightarrow \quad Du = (P^T W^2 P)^{-1} P^T W^2 q = Mq
$$
\n
$$
\text{D} u
$$
\n
$$
\text{D} u
$$
\n
$$
\text{D} u
$$
\n
$$
\text{D} u = (P^T W^2 P)^{-1} P^T W^2
$$
\n
$$
\text{Macierz wzorów różnicowych}
$$

2a

#### FUNKCJE **WAGOWE** $\omega(x - x_0) = f(d)$   $d = ||x - x_0||$  powszechnie stosowane **KLASYFIKACJAosobliwe** interpolacja**nieosobliwe** wygładzanie**nośnik nieskończony** (wygodne dla obliczeń)**nośnik skończony** (wygodne dla matematycznychdowodów)BMRS: operatoryróżnicoweBMRS: operatory różnicoweBMRS: wygładzaniedanych2aEFG, metody jądrowe, hp-cloudsBMRS: wygładzanie danychAproksymacja MWLS $\omega(d) = \frac{1}{d^{p+1-s} + \varepsilon}$  $(d) = \begin{cases} \frac{1}{d^{p+1-s} + \varepsilon} & , \quad x \in (-a, a) \end{cases}$  $(-a,a)$  $\cdot$  $\frac{1}{\sqrt{2}}$ ,  $x \in (-a, a]$ 0,  $x \notin (-a, a)$  $d$ **)** =  $\begin{cases} d^{p+1-s} + \varepsilon, \quad x \in (-a, a) \end{cases}$  $x \notin (-a, a)$  $\omega(d) = \begin{cases} \frac{d^{p+1-s} + \varepsilon}{d^{p+1-s} + \varepsilon} & , & x \in (-\infty) \\ 0 & , & x \notin (-\infty) \end{cases}$  $\int$

Zał: *p* **= 2** (aproksymacja lokalna za pomoc<sup>ą</sup> **paraboli**)

Szukane:  $w'_3 = ?$ ,  $w''_3 = ?$ 

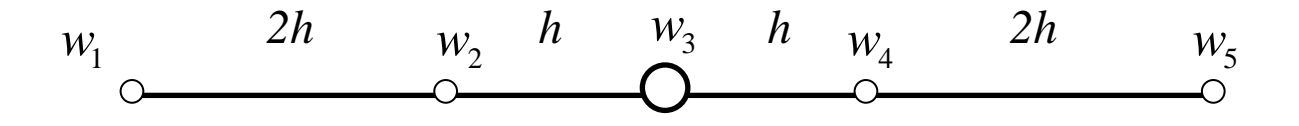

**rozwinięcie w szereg Taylora** wartości funkcji w węzłach względem węzła (punktu) centralnego

funkcja **wagowa** (dla 1D: *<sup>d</sup>* = |*h|* )

$$
\omega(d) = \frac{1}{d^{p+1-s} + \varepsilon} \quad \to \quad \omega(h) = \frac{1}{|h|^{2+1-0}}
$$

$$
\begin{cases}\nw_1 = w_3 - 3h\mathbf{w'}_3 + \frac{1}{2}(3h)^2 \mathbf{w''}_3 + \dots \approx \overline{w_1} \\
w_2 = w_3 - h\mathbf{w'}_3 + \frac{1}{2}h^2\mathbf{w''}_3 + \dots \approx \overline{w_2} \\
w_3 = w_3 \\
w_4 = w_3 + h\mathbf{w'}_3 + \frac{1}{2}h^2\mathbf{w''}_3 + \dots \approx \overline{w_4} \\
w_5 = w_3 + 3h\mathbf{w'}_3 + \frac{1}{2}(3h)^2 \mathbf{w''}_3 + \dots \approx \overline{w_5}\n\end{cases}
$$

budowa **funkcji błędu**

$$
J = \left(\overline{w}_1 - w_1\right)^2 \left(\frac{1}{\left(3h\right)^3}\right)^2 + \left(\overline{w}_2 - w_2\right)^2 \left(\frac{1}{h^3}\right)^2 + \dots
$$
  
+0 +  $\left(\overline{w}_4 - w_4\right)^2 \left(\frac{1}{h^3}\right)^2 + \left(\overline{w}_5 - w_5\right)^2 \left(\frac{1}{\left(3h\right)^3}\right)^2$ 

Zał: *p* **= 2** (aproksymacja lokalna za pomoc<sup>ą</sup> paraboli) Szukane:  $w'_3 = ?$ ,  $w''_3 = ?$ 

$$
w_1 \longrightarrow 2h \longrightarrow w_2 \longrightarrow h \longrightarrow w_3 \longrightarrow w_4 \longrightarrow 2h \longrightarrow w_5
$$
\nminimalizacja funkcji błędu

\n
$$
\min\limits_{(w_3',w'')}\longrightarrow \begin{cases}\n\frac{\partial J}{\partial w'}=0\\
\frac{\partial J}{\partial w''_3}=0\\
\frac{\partial J}{\partial w''_3}=0\n\end{cases}
$$

$$
\begin{split}\n&\left(\frac{\partial J}{\partial w'_{3}} = \frac{2}{729h^{6}}\left(\overline{w}_{1} - w_{1}\right)\frac{\partial \overline{w}_{1}}{\partial w'_{3}} + \frac{2}{h^{6}}\left(\overline{w}_{2} - w_{2}\right)\frac{\partial \overline{w}_{2}}{\partial w'_{3}} + \frac{2}{h^{6}}\left(\overline{w}_{4} - w_{4}\right)\frac{\partial \overline{w}_{4}}{\partial w'_{3}} + \frac{2}{729h^{6}}\left(\overline{w}_{5} - w_{5}\right)\frac{\partial \overline{w}_{5}}{\partial w'_{3}} = 0 \\
&\frac{\partial J}{\partial w''_{3}} = \frac{2}{729h^{6}}\left(\overline{w}_{1} - w_{1}\right)\frac{\partial \overline{w}_{1}}{\partial w''_{3}} + \frac{2}{h^{6}}\left(\overline{w}_{2} - w_{2}\right)\frac{\partial \overline{w}_{2}}{\partial w''_{3}} + \frac{2}{h^{6}}\left(\overline{w}_{4} - w_{4}\right)\frac{\partial \overline{w}_{4}}{\partial w''_{3}} + \frac{2}{729h^{6}}\left(\overline{w}_{5} - w_{5}\right)\frac{\partial \overline{w}_{5}}{\partial w''_{3}} = 0\n\end{split}
$$

$$
\begin{cases} (\overline{w}_1 - w_1)(-3h) + 729(\overline{w}_2 - w_2)(-h) + 729(\overline{w}_4 - w_4)h + (\overline{w}_5 - w_5)3h = 0 \\ (\overline{w}_1 - w_1)\frac{9}{2}h^2 + 729(\overline{w}_2 - w_2)\frac{1}{2}h^2 + 729(\overline{w}_4 - w_4)\frac{1}{2}h^2 + (\overline{w}_5 - w_5)\frac{9}{2}h^2 = 0 \end{cases}
$$

Zał:  $p = 2$  (aproksymacja lokalna za pomocą paraboli) Szukane:  $w'_3 = ?$ ,  $w''_3$  $w'_3 = ?$ ,  $w''_3 = ?$  $(\overline{w}_1 - w_1) - 243(\overline{w}_2 - w_2) + 243(\overline{w}_4 - w_4) + (\overline{w}_5 - w_5)$  $(\overline{w}_1 - w_1) + 81(\overline{w}_2 - w_2) + 81(\overline{w}_4 - w_4) + (\overline{w}_5 - w_5) =$ 1  $W_1$  2  $W_2$   $W_2$   $W_1$  2  $W_2$   $W_4$   $W_4$   $W_5$   $W_5$ 1  $\binom{1}{1}$   $\binom{1}{2}$   $\binom{1}{2}$   $\binom{1}{2}$   $\binom{1}{4}$   $\binom{1}{4}$   $\binom{1}{5}$   $\binom{1}{5}$   $\binom{1}{5}$  $243(\bar{w}_2 - w_2) + 243(\bar{w}_4 - w_4) + (\bar{w}_5 - w_5) = 0$  $81(\bar{w}_2 - w_2) + 81(\bar{w}_4 - w_4) + (\bar{w}_5 - w_5) = 0$  $w_1 - w_1$ ) – 243 ( $w_2 - w_2$ ) + 243 ( $w_4 - w_4$ ) + ( $w_5 - w_5$ )  $w_1 - w_1$  + 81( $w_2 - w_2$ ) + 81( $w_4 - w_4$ ) + ( $w_5 - w_5$ )  $\left[-\left(\bar{w}_1 - w_1\right) - 243\left(\bar{w}_2 - w_2\right) + 243\left(\bar{w}_4 - w_4\right) + \left(\bar{w}_5 - w_5\right)\right]$  $\begin{cases} (\overline{w}_1 - w_1) + 81(\overline{w}_2 - w_2) + 81(\overline{w}_4 - w_4) + (\overline{w}_5 - w_5) = 0 \end{cases}$  $(3h)^2$  1  $(3h)^2$  $(3h)^2$  1  $v_3 - 3h w'_{3} + \frac{1}{2} (3h)^2 w''_{3} - w_1 - 243 w'_{3} - h w'_{3} + \frac{1}{2} h^2 w''_{3} - w_2$  $w_3' + h w'_3 + \frac{1}{2} h^2 w''_3 - w_4 + w_3' + 3 h w'_3 + \frac{1}{2} (3 h)^2 w''_3 - w_5$  $v_3 - 3h w'_{3} + \frac{1}{2} (3h)^2 w''_{3} - w_1 + 81 w_3 - h w'_{3} + \frac{1}{2} h^2 w''_{3} - w_2$  $v_3 + h w'_{3} + \frac{1}{2} h^2 w''_{3} - w_4$  $1_{(2k)^2}$   $\ldots$   $\frac{1}{242}$   $\ldots$   $\frac{1}{242}$  $3hw'_{3} + \frac{1}{2}(3h)^{2}w''_{3} - w_{1} - 243[w_{3} - hw'_{3} + \frac{1}{2}w'_{3}]$ 243  $w_3 + h w'_3 + \frac{1}{2} h^2 w''_3 - w_4 + w'_3 + 3h w'_3 + \frac{1}{2} (3h)^2 w''_3 - w_5 = 0$  $3hw'_{3} + \frac{1}{2}(3h)^{2}w''_{3} - w_{1} + 81[w_{3} - hw'_{3} + \frac{1}{2}]$ 81  $w_2 + h w'$ , +  $\begin{array}{ccc} \sqrt{2} & \frac{1}{2} & \frac{1}{2} \\ \frac{1}{2} & \frac{1}{2} & \frac{1}{2} \\ \frac{1}{2} & \frac{1}{2} & \frac{1}{2} \\ \frac{1}{2} & \frac{1}{2} & \frac{1}{2} \\ \frac{1}{2} & \frac{1}{2} & \frac{1}{2} \\ \frac{1}{2} & \frac{1}{2} & \frac{1}{2} \\ \frac{1}{2} & \frac{1}{2} & \frac{1}{2} \\ \frac{1}{2} & \frac{1}{2} & \frac{1}{2} \\ \frac{1}{2} & \frac{1}{2} & \frac{1}{2}$  $w_3 - 3h$ **w**<sup>*l*</sup><sub>3</sub> +  $\frac{1}{2}(3h)$ <sup>2</sup> **w**<sup>*l*</sup><sub>3</sub> -  $w_1$ </sup>  $\Big| -243\Big|$   $w_3 - h$ **w**<sup>*l*</sup><sub>3</sub> +  $\frac{1}{2}h^2$ **w**<sup>*l*</sup><sub>3</sub> -  $w_2$  $w_3 + h w'_{3} + \frac{1}{2} h^2 w''_{3} - w_4 \left[ + \left( w_3 + 3 h w'_{3} + \frac{1}{2} (3 h)^2 w''_{3} - w_5 \right) \right]$  $w_3 - 3h$ **w**  $s'$   $\frac{1}{2}(3h)$  *w*  $s'$   $\frac{1}{3} - w_1$   $\frac{1}{2}(81h)$   $w_3 - h$ **w**  $s'$   $\frac{1}{2}(h^2w')^3 - w_2$  $w_3 + h w'_{3} + \frac{1}{2} h^2 w''_{3} - w_4$  $-\left(w_3 - 3h w'_3 + \frac{1}{2}(3h)^2 w''_3 - w_1\right) - 243\left(w_3 - h w'_3 + \frac{1}{2}h^2 w''_3 - w_2\right) +$  $\left(w_3 - 3h w'_3 + \frac{1}{2}(3h)^2 w''_3 - w_1\right) - 243 \left(w_3 - h w'_3 + \frac{1}{2}h^2 w''_3 - w_2\right) +$  $+ 243 \left( w_3 + h w'_3 + \frac{1}{2} h^2 w''_3 - w_4 \right) + \left( w_3 + 3 h w'_3 + \frac{1}{2} (3 h)^2 w''_3 - w_5 \right) =$  $\left(w_3 + h w'_3 + \frac{1}{2} h^2 w''_3 - w_4\right) + \left(w_3 + 3 h w'_3 + \frac{1}{2} (3 h)^2 w''_3 - w_5\right) =$  $\left(w_3 - 3h w'_3 + \frac{1}{2}(3h)^2 w''_3 - w_1\right) + 81\left(w_3 - h w'_3 + \frac{1}{2}h^2 w''_3 - w_2\right) +$  $+81\left(w_3 + h w'_3 + \frac{1}{2}h^2 w''_3 - w_4\right) +$  $\left(w_3 + h w'_3 + \frac{1}{2} h^2 w''_3 - w_4\right)$ +  $3^{1}$   $2^{10}$   $1^{10}$   $1^{11}$   $2^{12}$   $1^{10}$   $1^{10}$   $3^{11}$   $2^{11}$   $1^{10}$   $3^{11}$  $3^{1}$   $2^{10}$   $10^{10}$   $3^{10}$   $10^{10}$   $10^{10}$   $3^{10}$   $2^{10}$   $2^{10}$   $10^{10}$   $3^{10}$  $3^{1}$   $2^{10}$   $1^{10}$   $3^{10}$   $1^{10}$   $1^{10}$   $1^{10}$   $1^{10}$   $1^{10}$   $1^{10}$   $1^{10}$   $1^{10}$   $1^{10}$   $1^{10}$   $1^{10}$   $1^{10}$   $1^{10}$   $1^{10}$   $1^{10}$   $1^{10}$   $1^{10}$   $1^{10}$   $1^{10}$   $1^{10}$   $1^{10}$   $1^{10}$   $1^{10}$   $1^{10}$  $3^1$   $2^n$   $\frac{1}{3}$  $w'_{3} + \frac{1}{2}(3h)^{2} w''_{3} - w_{1}$   $\left| -243 \right| w_{3} - h w'_{3} + \frac{1}{2} h^{2} w''$  $w'_{3} + \frac{1}{2}h^{2}w''_{3} - w_{4}$  | + |  $w_{3} + 3hw'_{3} + \frac{1}{2}(3h)^{2}w''$  $w'_{3} + \frac{1}{2}(3h)^{2} w''_{3} - w_{1} + 81 w_{3} - h w'_{3} + \frac{1}{2}h^{2}w''$  $w'_{3} + \frac{1}{2}h^{2}w''_{3} - w_{4}$  +  $\left(w_{3} + 3h w'_{3} + \frac{1}{2}(3h)^{2} w''_{3} - w_{5}\right) = 0$  $w_3 + 81(w_3 + h w'_3 + \frac{1}{2}h^2 w''_3 - w_4) + (w_3 + 3h w'_3 + \frac{1}{2}(3h)^2 w''_3 - w_5) =$  $w_1$  2h  $w_2$  *h*  $w_3$  *h*  $w_4$  2h  $w_5$ 

Zał:  $p = 2$  (aproksymacja lokalna za pomocą paraboli) Szukane:  $w'_3 = ?$ ,  $w''_3 = ?$  $1 - 0.1w_2 - 10.1w_3 + 0.1w_4$ 2 5 $\mu_{1}$   $\mu_{3}$  =  $m_{1}$   $215m_{2}$   $1215m_{4}$   $1m_{5}$ <br> $\mu_{2}$   $\mu_{3}$   $\mu_{4}$   $\mu_{5}$  $492h \cdot w'_{3} = -w_{1} - 243w_{2} + 243w_{4} +$ <br> $90h^{2} \cdot w''_{3} = w_{1} + 81w_{2} - 164w_{3} + 81w_{4}$ 243 $90h^2 \cdot w''$ , = w<sub>1</sub> +  $81w_2$  -  $164w$  $h \cdot w'_{3} = -w_{1} - 243w_{2} + 243w_{4}$ *ww* $h^2 \cdot w''_3 = w_1 + 81w_2 - 164w_3 + 81w_4 + w_5$  $\int$   $\int$  492*h* ·  $w'_3 = -w_1 - 243w_2 + 243w_4 + w_5$ <br>  $\int$  90*h*<sup>2</sup> ·  $w''_3 = w_1 + 81w_2 - 164w_3 + 81w_4 +$  $\frac{1}{1}$  2  $\frac{15w_2 + 215w_4}{15w_4}$  $\frac{1 + 61v_2 + 161v_3 + 61v_4 + v_5}{2}$ 5 2 2  $\frac{243w_2+243}{492h}$ 9 $\frac{164w_3 + 81}{90h^2}$  $w_1 + 81w_2 - 164w_3 + 81w_4 + w_5$  $\frac{w_1 - 243w_2 + 243w_4 + w_5}{492h}$ *h* $w'_3 \approx \frac{-w_1 - 243w_2 + 243w_4 + w_5}{492h}$ <br> $w''_3 \approx \frac{w_1 + 81w_2 - 164w_3 + 81w_4 + 90h^2}{90h^2}$ np. dla  $w(x) = \sin(x)$   $x_1 = 0$ ,  $x_2 = \frac{1}{2}$ ,  $x_3 = \frac{1}{2}$ ,  $x_4 = \frac{1}{2}$ ,  $x_5 = \frac{1}{2}$  $x_1 = 0$  ,  $x_2 = \frac{\pi}{3}$  ,  $x_3 = \frac{\pi}{2}$  ,  $x_4 = \frac{2\pi}{3}$  ,  $x_5 = \pi \rightarrow h = \frac{\pi}{6}$  $\frac{1 + 61v_2 + 161v_3 + 61v_4 + v_5}{2}$  $\frac{1}{1}$  2  $\frac{215w_2 + 215w_4 + w_5}{2}$ 2  $\frac{81 w_2 - 164 w_3 + 81 w_4 + w_5}{901^2} = -0.$  $\frac{243w_2 + 243w_4 + w_5}{2} = 0$  $492h$ 90 $\frac{W_1 + 81W_2 - 164W_3 + 81W_4 + W_5}{90k^2} = -0.9607$  $w_1 - 243w_2 + 243w_4$ *wwwhh* $w'_3 \approx \frac{-w_1 - 243w_2 + 243w_4 + w_5}{492h} =$  $\left\{ \begin{array}{c} \begin{array}{c} \mathbf{1} \end{array} \end{array} \right.$  $w''_3 \approx \frac{w_1 + 81w_2 - 164w_3 + 81w_4 + w_5}{90h^2} =$ ≈≈ $w'_{3} \approx \frac{W_{1} - 3W_{2} + 2W_{4} + W_{5}}{492h} = 0$ <br>  $w''_{3} \approx \frac{W_{1} + 81W_{2} - 164W_{3} + 81W_{4} + W_{5}}{90h^{2}} = -1$  $w_1$  2h  $w_2$  *h*  $w_3$  *h*  $w_4$  2h  $w_5$  $\left( -1\right)$ 0 $\left| \frac{-0.9607 - (-1)}{1} \right| = 0.0393 \approx 4\%$  $1 \qquad \qquad$ *ee* $\begin{cases}\ne = 0 \\
e = \frac{\begin{vmatrix} -0.9607 - (-1) \end{vmatrix}}{-1} = 0.0393 \approx \end{cases}$ 

Zał:  $p = 1$  (aproksymacja lokalna za pomocą **f.liniowej**) Szukane:  $w_3 = ?$ ,  $w'_3$  $w_3 = ?$ ,  $w'_3 = ?$ 

> *2h* $w_1$  2h  $w_2$  *h* 3 *h*  $w_4$  2h  $w_5$

rozwinięcie w szereg Taylora wartości funkcji w węzłachwzględem węzła (punktu) centralnego

$$
\begin{cases}\nw_1 = \mathbf{w}_3 - 3h\mathbf{w'}_3 + \dots \approx \overline{w}_1 \\
w_2 = \mathbf{w}_3 - h\mathbf{w'}_3 + \dots \approx \overline{w}_2 \\
w_4 = \mathbf{w}_3 + h\mathbf{w'}_3 + \dots \approx \overline{w}_4 \\
w_5 = \mathbf{w}_3 + 3h\mathbf{w'}_3 + \dots \approx \overline{w}_5\n\end{cases}
$$

funkcja **wagowa**

$$
\omega(d) = \frac{1}{d^{p+1-s} + \varepsilon} \quad \to \quad \omega(h) = \frac{1}{|h|^{1+1-0}}
$$

budowa **funkcji błędu**

$$
J = \left(\overline{w}_1 - w_1\right)^2 \left(\frac{1}{\left(3h\right)^2}\right)^2 + \left(\overline{w}_2 - w_2\right)^2 \left(\frac{1}{h^2}\right)^2 + \left(\overline{w}_4 - w_4\right)^2 \left(\frac{1}{h^2}\right)^2 + \left(\overline{w}_5 - w_5\right)^2 \left(\frac{1}{\left(3h\right)^2}\right)^2
$$

minimalizacja funkcji błędu

$$
\min \bigcup_{\substack{(w_3, w'_3) \\ w_3 \neq 0}} \rightarrow \begin{cases} \frac{\partial J}{\partial w_3} = 0 \\ \frac{\partial J}{\partial w'_3} = 0 \end{cases}
$$

Zał:  $p = 1$  (aproksymacja lokalna za pomocą **f.liniowej**) Szukane:  $w_3 = ?$ ,  $w'_3$  $w_3 = ?$ ,  $w'_3 = ?$ *h h*3 $W^{}_{2}$ 2' *w* $W^{}_4$ 4'*w*

rozwinięcie w szereg Taylora wartości funkcji w węzłachwzględem węzła (punktu) centralnego

budowa **funkcji błędu**

$$
\begin{cases}\nw_2 = w_3 - h w'_3 + \dots \approx \overline{w}_2, & s = 0 \\
w'_2 = w'_3 - h w'_3 + \dots \approx \overline{w}'_2, & s = 1 \\
w_4 = w_3 + h w'_3 + \dots \approx \overline{w}_4, & s = 0 \\
w'_4 = w'_3 + h w'_3 + \dots \approx \overline{w}'_4, & s = 1\n\end{cases}
$$

funkcja **wagowa**

$$
\omega(d) = \frac{1}{d^{p+1-s} + \varepsilon} \rightarrow \omega(h) = \frac{1}{|h|^{1+1-s}}
$$

$$
J = \left(\overline{w}_2 - w_2\right)^2 \left(\frac{1}{h^2}\right)^2 + \left(\overline{w}'_2 - w'_2\right)^2 \left(\frac{1}{h}\right)^2 + \\ + \left(\overline{w}_4 - w_4\right)^2 \left(\frac{1}{h^2}\right)^2 + \left(\overline{w}'_4 - w'_4\right)^2 \left(\frac{1}{h}\right)^2
$$

minimalizacja funkcji błędu

$$
\min \bigcup_{\substack{(w_3, w'_3) \\ w_3 = 0}} \rightarrow \begin{cases} \frac{\partial J}{\partial w_3} = 0 \\ \frac{\partial J}{\partial w'_3} = 0 \end{cases}
$$

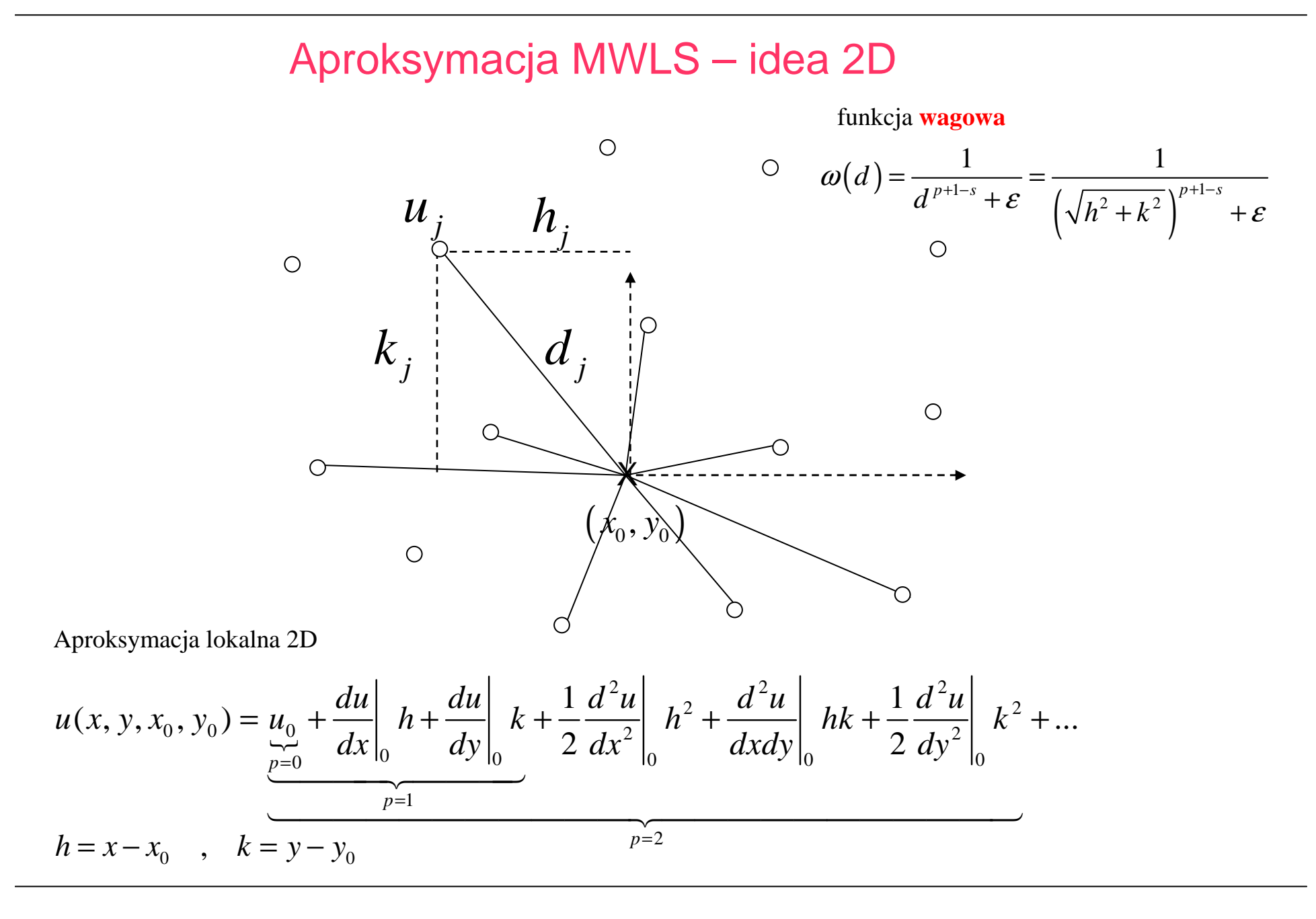

### Aproksymacja MWLS – przykład 2D

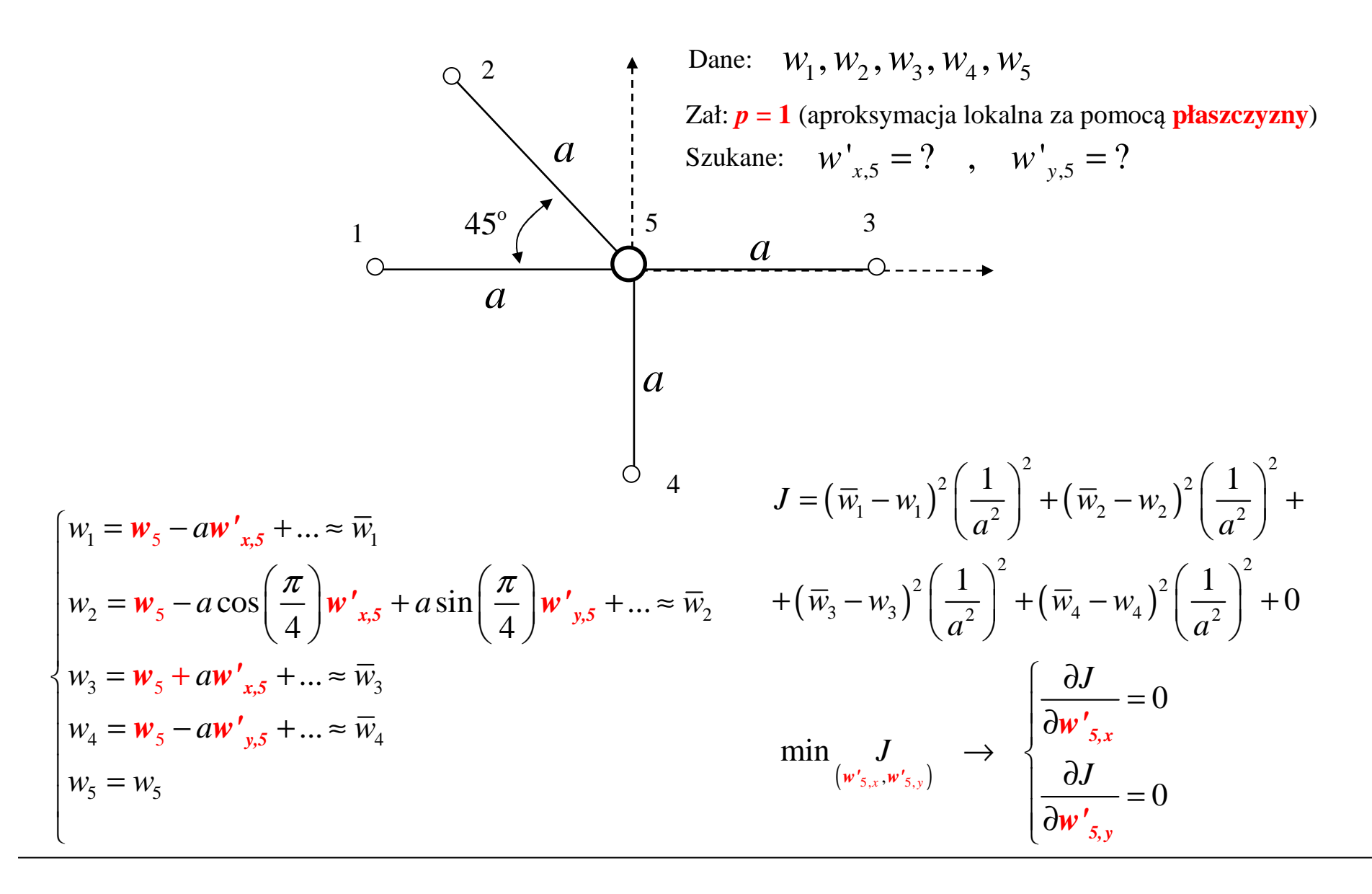

## Całkowanie w BMRS

- a) CAŁKOWANIE **DOOKOŁA WĘZŁA** PO WIELOKĄTACH **VORONOI** (NAJLEPSZE DLA PARZYSTYCH OPERATORÓW) – TAK JAK W KLASYCZNEJ MRS
- b) CAŁKOWANIE **POMIĘDZY WĘZŁAMI** PO TRÓJKĄTACH **DELAUNAY** (2D) (NAJLEPSZE DLA NIEPARZYSTYCH OPERATORÓW) – TAK JAK W MES
- c) CAŁKOWANIE PO SIATCE TŁA -
	- **SIATCE TŁA NIEZALEŻNEJ** OD **<sup>W</sup>ĘZŁÓW** TAK JAK W METODACH BEZSIATKOWYCH
- d) CAŁKOWANIE PO **STREFACH WPŁYWU**

**FUNKCJI WAGOWYCH** APROKSYMACJI MWLS – TAK JAK W MET. BEZSIATK.

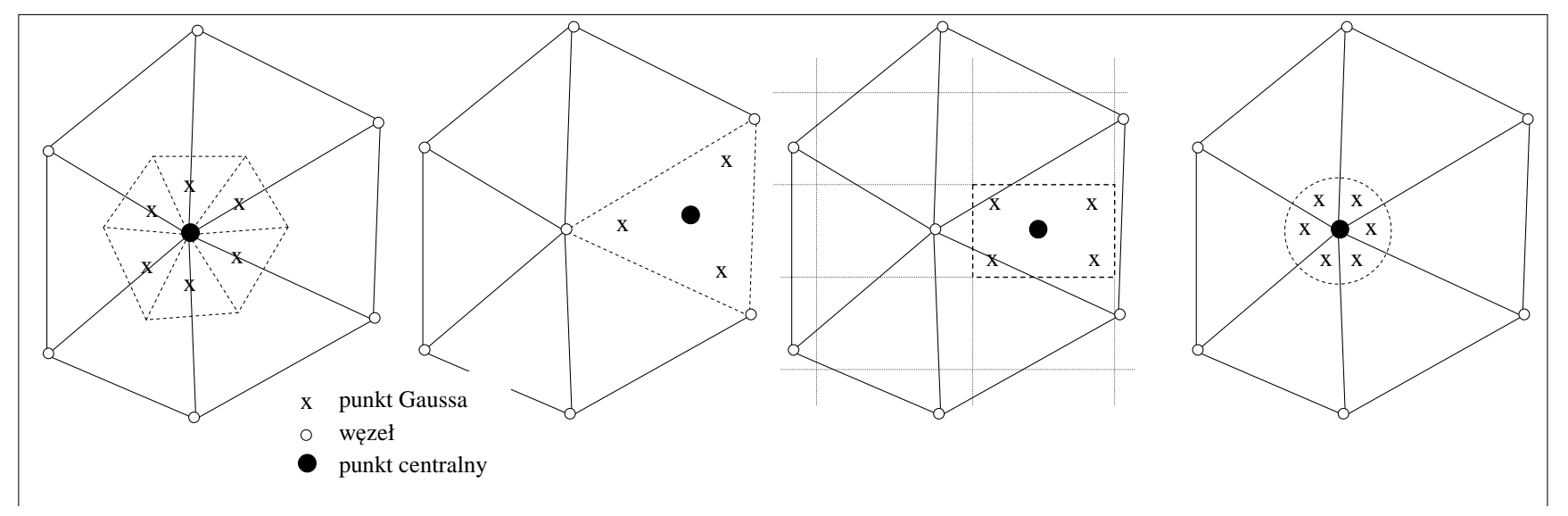

a) całkowanie po wielokącie Voronoi b) całkowanie po trójkącie Delaunay c) całkowanie po niezależnej siatce d) całkowanie po nośniku funkcji wagowej

# Warunki brzegowe w BMRS

• <sup>u</sup>życie jedynie wewnętrznych węzłów – słaba jakość

$$
u_i = \sum_{j=1}^m a_j \cdot u_j
$$

 • <sup>u</sup>życie <sup>w</sup>ęzłów wewnętrznych z *warunkiem brzegowym* <sup>i</sup> *równaniem z obszaru* zapisanym na brzegu

$$
Lu_i = f_i
$$
,  $Gu_i = g_i$ ,  $P_i \in \partial\Omega$ 

• <sup>u</sup>życie <sup>w</sup>ęzłów wewnętrznych <sup>i</sup> *uogólnionych stopni swobody*

$$
u_i = \sum_{j=1}^{m_1} a_j \cdot u_j + \sum_{j=1}^{m_2} b_j \cdot u_j^{(k)}
$$

1 1 *j j* <sup>=</sup> • podejście wielopunktowe

$$
\sum_{j=1}^{m_1} a_j \cdot u_j = \sum_{j=1}^{m_2} b_j \cdot f_j
$$

 $\sum_{j=1}^{n} a_j \cdot u_j = \sum_{j=1}^{n} b_j \cdot J_j$ <br>
• użycie wewnętrznych i *dodatkowych zewnętrznych węzłów* 

$$
u_i = \sum_{j=1}^{m_1} a_j \cdot u_j + \sum_{k=1}^{m_2} b_k \cdot u_k^f,
$$

• kombinacje powyższych sposobów

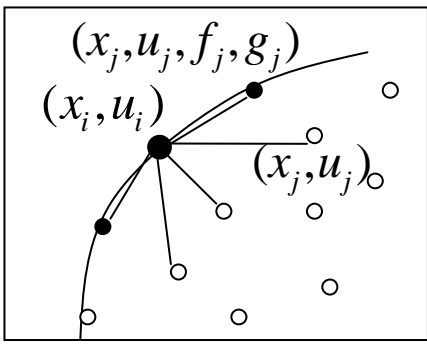

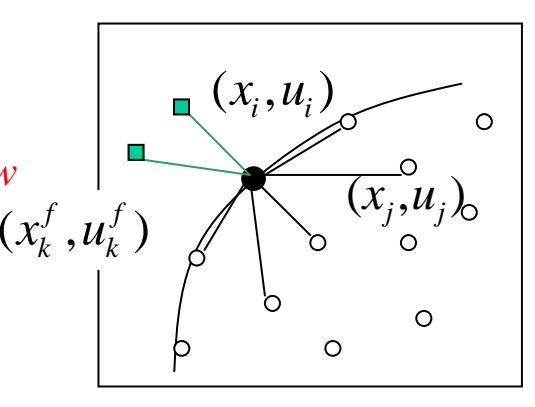

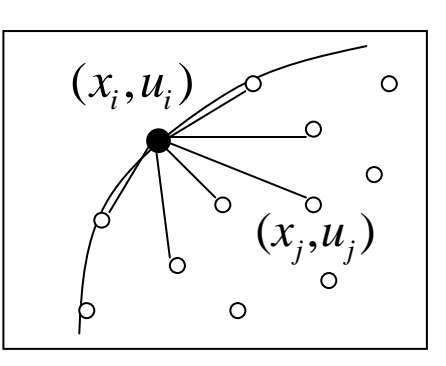

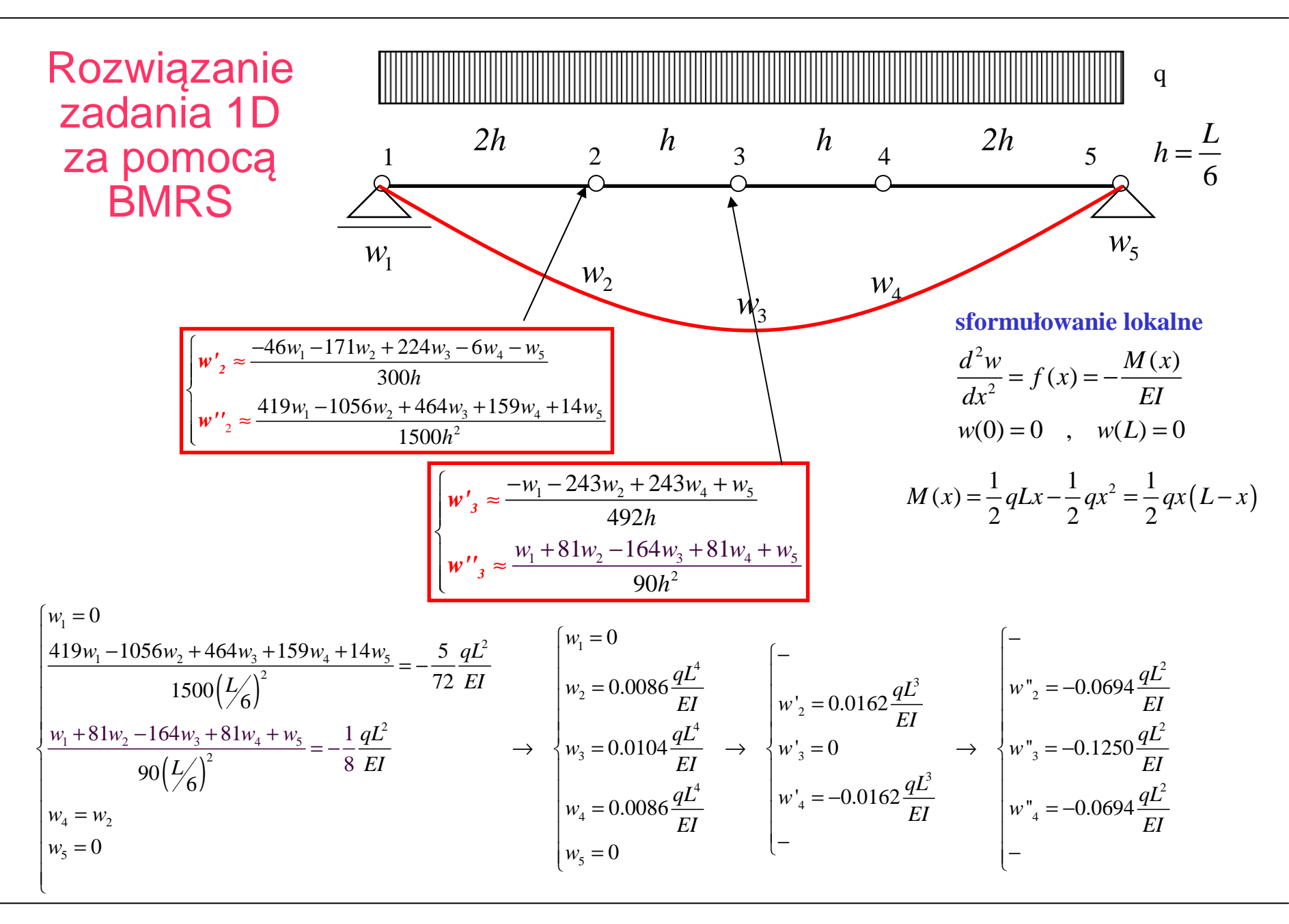

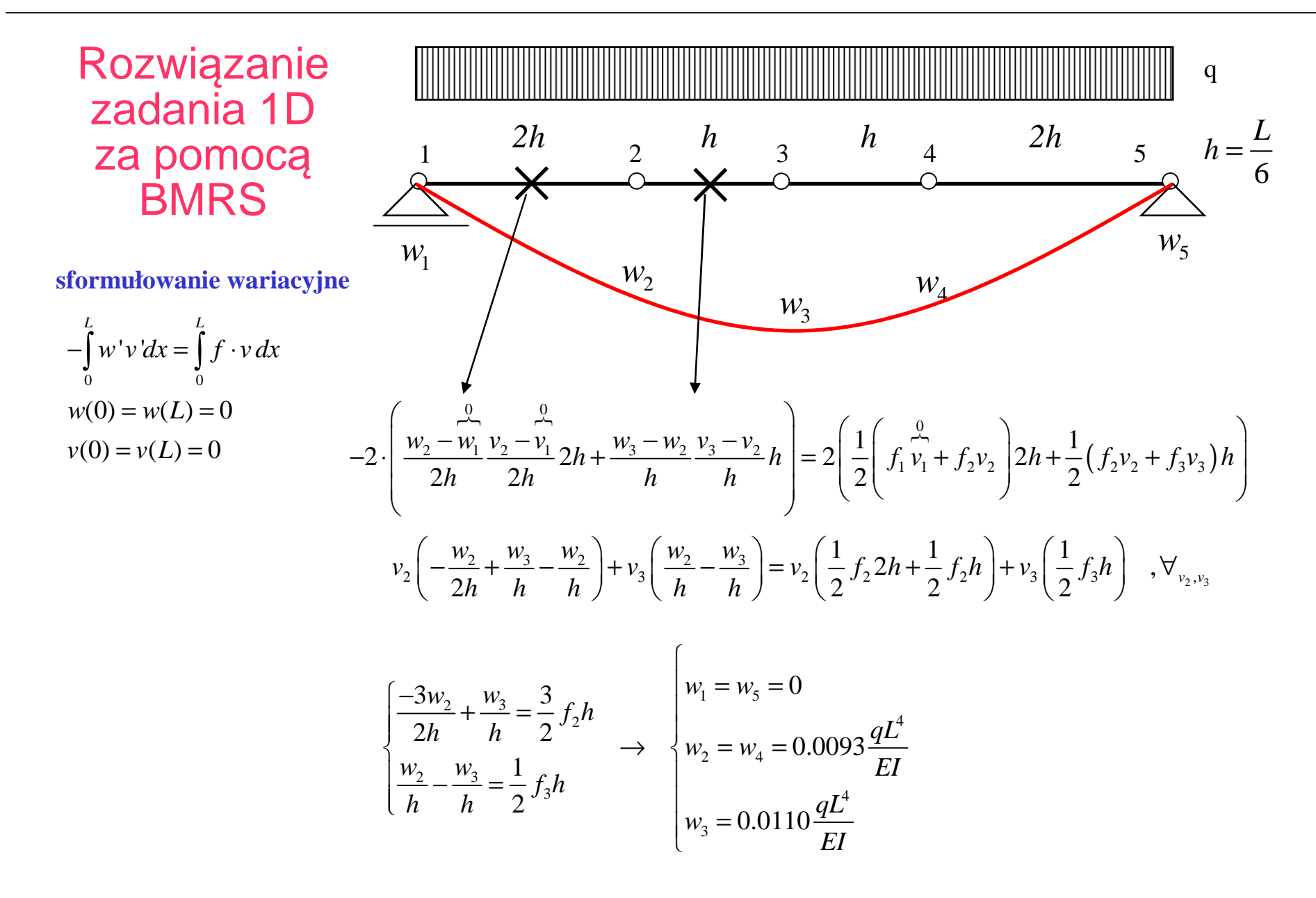

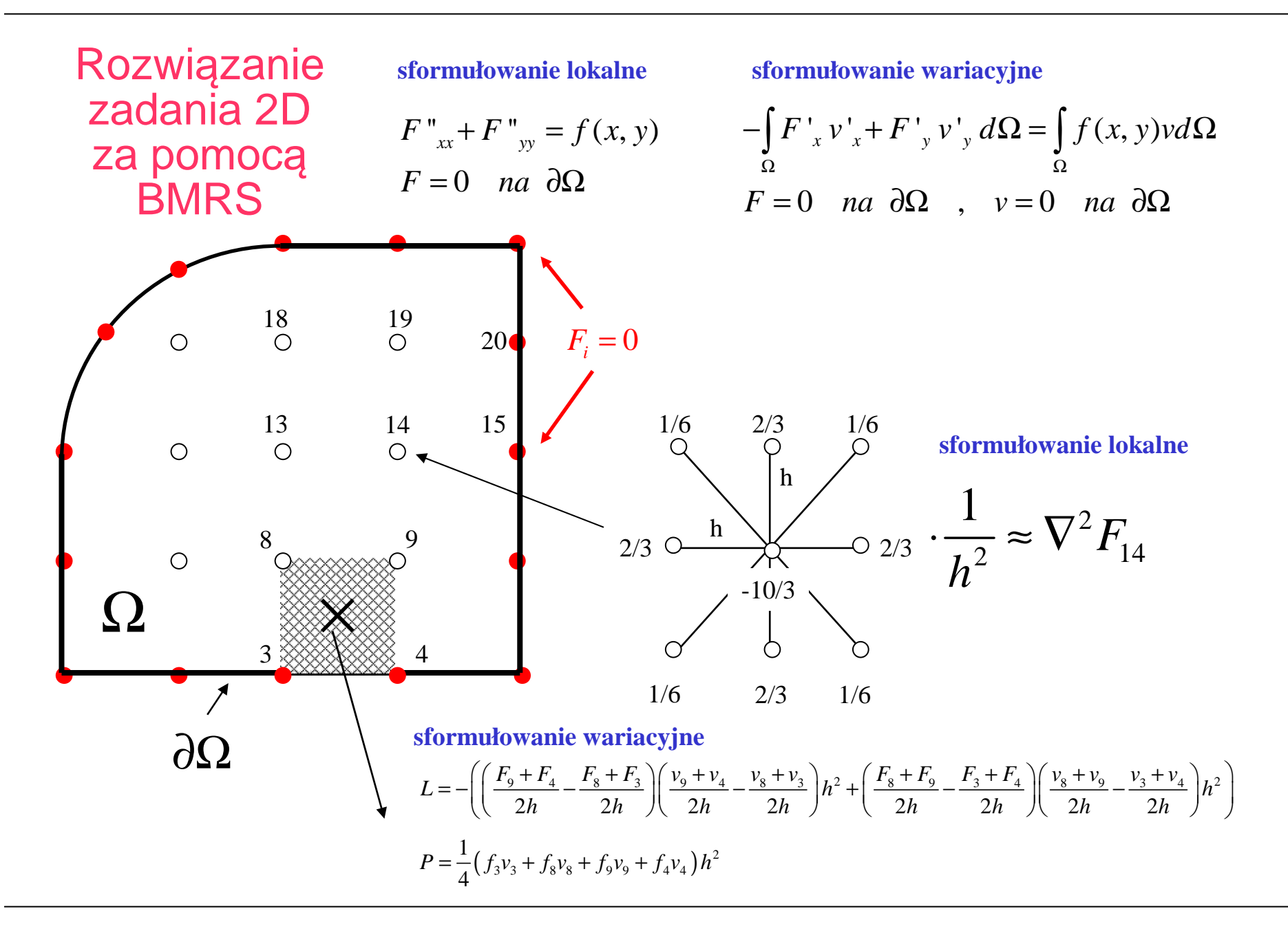